#### **U s m e r n e n i e**

#### **Úradu geodézie, kartografie a katastra Slovenskej republiky č. P - 2410/2011, zo dňa 01. 04. 2011, ktorým sa ustanovujú elektronické podklady na aktualizáciu katastrálneho operátu.**

Úrad geodézie, kartografie a katastra Slovenskej republiky (ďalej len "úrad") v súlade so Smernicami na tvorbu a vydávanie predpisov v pôsobnosti úradu z 31. augusta 1998 č. S-2372/1998 v znení smerníc úradu z 27. decembra 2001 č. P-4437/2001 vydáva toto usmernenie:

### Čl. I

Účelom tohto usmernenia je ustanoviť podklady vo výmenných formátoch na aktualizáciu údajov katastra.

### Čl. II

(1) Elektronický podklad na aktualizáciu súboru geodetických informácií je vektorový geodetický podklad vo výmennom formáte VGI.

(2) Elektronický podklad na aktualizáciu súboru popisných informácií je výkaz výmer vo výmennom formáte XML.

#### Čl. III

#### Elektronický výkaz výmer

(1) Výkaz výmer vo formáte XML je platný, ak je správne štruktúrovaný a zároveň spĺňa požiadavky DTD (document type definition) šablóny. DTD šablóna je textový súbor, ktorý definuje množinu platných prvkov a atribútov, ktoré môže ten ktorý prvok obsahovať, a vzťahy medzi prvkami. DTD šablóna s vysvetlivkami k jednotlivým prvkom a atribútom je v prílohe č. 1.

(2) Poznámky uvedené v geometrickom pláne sa uvádzajú vo výmennom formáte XML v rozsahu do 500 znakov. V prípade väčšieho počtu znakov sa poznámka uvedie v súbore vo formáte TXT (kódovanie UTF-8) alebo PDF (verzia minimálne 1.3 maximálne 1.5).

(3) V prípade riešenia geometrického plánu na vyznačenie rozsahu vecného bremena sa výkaz výmer vo formáte XML nevyhotovuje. Uvedené neplatí, ak sa na správu katastrálneho operátu využíva systém Viacúčelový kataster (ďalej len "VÚK").

(4) Ak sa na správu katastrálneho operátu využíva systém VÚK, súbor popisných informácií sa aktualizuje na podklade výkazu výmer vo formáte XML.

#### Vektorový geodetický podklad Čl. IV

(1) Vektorový geodetický podklad, ktorý obsahuje nový stav vektorovej katastrálnej mapy<sup>1</sup>) sa označuje ako vektorový geodetický podklad transformovaný (ďalej len "VGPt").

(2) Vektorový geodetický podklad, ktorý obsahuje hranice nehnuteľností a ich lomové body určené v národnej realizácii súradnicového systému Jednotnej trigonometrickej siete katastrálnej<sup>2</sup>) (ďalej len "JTSK03") sa označuje ako vektorový geodetický podklad meraný (ďalej len "VGPmer").

(3) VGPmer obsahuje údaje o zameranej zmene a údaje o zameranom skutočnom stave vo forme plošných, líniových objektov a údaje o zameraných identických bodoch vo forme bodových objektov.

(4) VGPt obsahuje údaje vektorovej katastrálnej mapy, ktoré nie sú dotknuté zmenou a údaje o zmene z VGPmer, t. j. obsahuje nový stav vektorovej katastrálnej mapy získaný skonštruovaním alebo transformáciou údajov VGPmer do platného stavu katastrálnej mapy.

(5) Vektorová katastrálna mapa sa aktualizuje na podklade VGPt.

#### Čl. V

(1) Vektorový geodetický podklad na aktualizáciu vektorovej mapy určeného operátu (ďalej len "VGPuo") obsahuje nový stav vektorovej mapy určeného operátu. Zanikajúca parcela alebo zanikajúca časť parcely sa označí parcelným číslom "0" (nula).

(2) Ak sa na správu katastrálneho operátu využíva systém VÚK, VGPuo neobsahuje zanikajúce parcely alebo zanikajúce časti parcely.

(3) Vektorová mapa určeného operátu sa aktualizuje na podklade VGPuo.

### Čl. VI

(1) V územiach, v ktorých je katastrálna mapa spravovaná v papierovej podobe, sa odovzdáva VGPmer. 3 )

(2) Katastrálna mapa v papierovej podobe sa aktualizuje na podklade ceruzkového zákresu v katastrálnej mape.

(3) V územiach, v ktorých je katastrálna mapa spravovaná v papierovej podobe a zároveň je spravovaná vektorová mapa s kódom kvality 2 alebo 4, sa postupuje primerane podľa článku IV.

 $\overline{a}$ 

<sup>&</sup>lt;sup>1</sup>) § 6 ods. 6 písm. a) vyhlášky Úradu geodézie, kartografie a katastra Slovenskej republiky č. 461/2009 Z. z., ktorou sa vykonáva zákon národnej rady Slovenskej republiky č. 162/1995 Z. z. o katastri nehnuteľností a o zápise vlastníckych a iných práv k nehnuteľnostiam (katastrálny zákon) v znení neskorších predpisov.

 $^{2}$ ) § 6 ods. 6 písm. b) vyhlášky Úradu geodézie, kartografie a katastra Slovenskej republiky č. 461/2009 Z. z. v znení neskorších predpisov.

<sup>3</sup> ) § 50 ods. 2 písm. b) vyhlášky Úradu geodézie, kartografie a katastra Slovenskej republiky č. 461/2009 Z. z. v znení neskorších predpisov.

#### Čl. VII

#### Označovanie a ukladanie súborov

(1) Súbor výkazu výmer geometrického plánu má označenie: "XY9999.XML", kde "XY" je dvojpísmenová skratka katastrálneho územia a "9999" je číslo príslušného záznamu podrobného merania zmien (ďalej len "ZPMZ").

(2) Súbor poznámok ku geometrickému plánu má označenie "XY9999.ZZZ", kde "XY" je dvojpísmenová skratka katastrálneho územia, "9999" je číslo príslušného záznamu podrobného merania zmien a "ZZZ" je formát súboru.

- (3) Súbory vektorových geodetických podkladov majú označenie:
- a) "03XY9999kn.vgi" pre VGPmer
- b) "XY9999kn\_t\_C\_D.vgi" pre VGPt,
- c) "XY9999uo C D.vgi" pre VGPuo,
	- kde "XY" je dvojpísmenová skratka katastrálneho územia, "9999" je číslo príslušného ZPMZ, "C" je kód kvality mapy, "D" je označenie mierky mapy. Ukážka obsahu súborov VGPmer, VGPt a vektorovej katastrálnej mapy pred a po aktualizácii je v prílohe č. 2. Štruktúra VGPmer je v prílohe č. 3.
	- (4) Súbory bodov bodových polí majú označenie:
- a) "PG999999. VGI" pre súbor obsahujúci pôvodnú vrstvu "POLYGON" vektorovej mapy katastra,
- b) "PGB999999. VGI" pre súbor obsahujúci údaje o podrobných geodetických bodoch, kde "999999" je číslo katastrálneho územia.

(5) Ak sa na správu katastrálneho operátu využíva systém Spravovanie máp katastra (ďalej len "SKM"), súbory vektorových geodetických podkladov a súbory výkazu výmer geometrického plánu sa ukladajú v priečinkovej štruktúre systému SKM (príloha č. 4).

- (6) Priečinok "IMPORT" sa rozdeľuje na priečinky:
- a) priečinok "JTSK03" na uloženie súborov VGPmer a súbor PGB999999. VGI,
- b) priečinok "XML" na uloženie súborov výkazu výmer vo formáte XML,
- c) priečinok "Poznamky" na uloženie súborov poznámok podľa článku III ods. 3.
	- (7) Súbor "PG999999. VGI" sa uloží v priečinku "VEKTOR".

(8) Súbory VGPt a VGPuo sa ukladajú do priečinka "IMPORT" a po importovaní do pracovnej oblasti systému SKM sú uložené ako pracovné oblasti v priečinku "GPP".

(9) Pracovné oblasti sa v systéme SKM označujú "XY9999", kde "XY" je dvojpísmenová skratka katastrálneho územia a "9999" je číslo príslušného ZPMZ.

(10) Ak sa na správu katastrálneho operátu využíva systém VÚK, súbory vektorových geodetických podkladov a súbory výkazu výmer geometrického plánu sa ukladajú spôsobom určeným systémom VÚK.

#### Čl. VIII Poskytovanie podkladov

Zhotoviteľom geometrických plánov sa v rámci poskytovania údajov poskytuje aj

- a) výrez z vektorovej katastrálnej mapy,
- b) VGPmer z oblasti merania,

 $\overline{a}$ 

- c) VGPt z oblasti merania, ktoré doposiaľ neboli zapísané do súboru geodetických informácií,
- d) výrez z vektorovej mapy určeného operátu,
- e) výrez z vektorovej mapy s kódom kvality 2 a 4,
- f) pri mapách katastra v papierovej podobe, raster súradnicovo pripojený v JTSK, ak je k dispozícii
- g) výrez zo súborov "PG999999. VGI" a "PGB999999. VGI".

### Čl. IX

### Obsah VGPmer

(1) VGPmer obsahuje objekty uložené vo vrstve HRPAR.

(2) Plošný objekt vo vrstve HRPAR má štruktúru zhodnú so štruktúrou objektu vrstvy KLADPAR vo vektorovej katastrálnej mape, t. j. jeden objekt obsahuje uzavretú líniu zobrazujúcu hranicu parcely, text s parcelným číslom, jednu líniu značiek druhu pozemku a spôsobu využívania pozemku a atribút PARCIS s parcelným číslom. Objekt predstavuje všetky hranice pozemku, ktoré sú nové alebo zmenené alebo zamerané v JTSK03.

(3) Líniový objekt vo vrstve HRPAR obsahuje líniu zobrazujúcu hranicu parcely alebo jej časť. Objekt predstavuje hranicu alebo časť hranice pozemku, ktorá je nová alebo zmenená.

(4) Bodový objekt vo vrstve HRPAR obsahuje bod zobrazujúci identický bod určený v JTSK03. Objekt môže obsahovať jeden alebo niekoľko samostatných identických bodov.

(5) Ostatné objekty, ktoré zobrazujú ďalšie prvky polohopisu, sa vytvárajú vo vrstve HRPAR v štruktúre zhodnej so štruktúrou objektov príslušných vrstiev vektorovej katastrálnej mapy.<sup>4</sup>)

(6) Všetky podrobné body vo VGPmer majú číslo bodu podľa záznamu podrobného merania zmien a sú označené kódom kvality podrobného bodu 1.

<sup>4</sup> ) Metodický návod na tvorbu vektorovej katastrálnej mapy (O-84.11.13.32.24.00-95). Metodický návod na digitalizáciu nečíselných máp katastra nehnuteľností a ich aktualizáciu (O-84.11.13.32.23.00-02).

## Čl. X

#### Obsah VGPt

(1) VGPt obsahuje objekty so štruktúrou totožnou s objektmi vektorovej katastrálnej mapy podľa príslušných vrstiev a objekt obsahujúci identické body vo vrstve HRPAR. Ukážka VGPt je v prílohe č. 2.

(2) Objekt vo vrstve HRPAR obsahuje tie identické body, ktoré nie sú zahrnuté v objektoch ostatných vrstiev, t. j. predstavujú samostatné body mimo objektov, ktoré sú predmetom aktualizácie. Na bodoch je symbol č. 6. Body sú spojené v jednom objekte spojením typu  $P^4$ .

(3) Body, ktoré boli určené v JTSK03 majú číslo bodu podľa záznamu podrobného merania zmien a sú označené kódom kvality podrobného bodu 1.

#### Čl. XI

#### Kód kvality podrobného bodu

(1) Kód kvality podrobného bodu<sup>5</sup>) sa označuje písmenom "T".

(2) Kód kvality podrobného bodu sa uvádza vo vektorovej katastrálnej mape, vo VGPmer a VGPt. Kód kvality podrobného bodu sa uvádza jednotlivo pri každom bode alebo ako implicitné nastavenie pre všetky body vo vete výkresu " $&V^{\prime}$ .

(3) Vo VGPmer sa môžu nachádzať len body, ktoré sú označené kódom kvality podrobného bodu 1.

#### Čl. XII

#### Aktualizácia

(1) Pri aktualizácii vektorovej katastrálnej mapy správa katastra prevezme z VGPt do vektorovej katastrálnej mapy (číselnej alebo nečíselnej) číslo a kód kvality podrobného bodu určeného v JTSK03. Číslo bodu označeného kódom kvality podrobného bodu 1 vo VGPt je rovnaké ako vo VGPmer a po aktualizácii aj vo vektorovej katastrálnej mape*.* Číslo bodu zároveň slúži ako informácia o čísle ZPMZ, v ktorom bol bod určený v JTSK03.

(2) Aktualizácia vektorovej katastrálnej mapy vo vrstvách KLADPAR a ZAPPAR prebieha automatizovane v systéme SKM podľa platných predpisov. Pri aktualizácii sa postupuje nasledujúcim spôsobom<sup>6</sup>):

- a) Vytvorí sa pracovná oblasť príkazom "Aktualizácia MK Pracovná oblasť Nová PO". Po vyplnení jednotlivých polí dialógu sa príkazom "Aktualizácia MK – Import PO ..." do pracovnej oblasti importuje VGPt. Pracovná oblasť sa uloží príkazom "Aktualizácia MK – Pracovná oblasť – Uloženie PO".
- b) Prostredníctvom funkcie "Mapy katastra Zobrazenie Zobrazenie PO..." sa zobrazí príslušná pracovná oblasť. V dialógovom okne sa označí príslušná pracovná oblasť a povelom "Zobraziť" sa zobrazí vo vektorovej katastrálnej mape. Dialóg sa uzavrie stlačením "ESC".

 $\overline{a}$ 

<sup>5</sup> ) § 6a vyhlášky Úradu geodézie, kartografie a katastra Slovenskej republiky č. 461/2009 Z. z. v znení neskorších predpisov.

<sup>&</sup>lt;sup>6</sup>) Postup je možné primerane použiť aj pre vrstvu "TARCHY", pričom v písmene c) sa prekopíruje celý objekt vrstvy "TARCHY", písmeno d) a f) sa vynechá a v písmene g) sa zruší objekt vo vrstve "TARCHY".

- c) Funkciou "Výkres Kópie a presuny Kópia a presun prvkov" sa prekopíruje objekt (objekty) vrstvy "HRPAR" do vektorovej katastrálnej mapy.
- d) Spustí sa funkcia "Aktualizácia MK Úprava Oprava čiary MK" Postupne sa identifikujú jednotlivé body, na ktorých je značka identického bodu (symbol č. 6), a značka kurzora (grafická identifikácia) sa umiestni na ten istý bod. Týmto úkonom sa prenesie nové číslo bodu a kód T=1 (zo zobrazenej pracovnej oblasti) na pôvodný bod vektorovej mapy.
- e) Opätovne sa spustí funkcia "Mapy katastra Zobrazenie Zobrazenie PO...". V dialógovom okne "Zobrazenie PO..." sa zruší označenie pracovnej oblasti a povelom "Zobraziť" sa zruší zobrazenie pracovnej oblasti. Dialóg sa uzavrie stlačením "ESC".
- f) Objekt (objekty) vo vrstve "HRPAR" sa vo vektorovej katastrálnej mape zruší.
- g) Príkazom "Aktualizácia MK Pracovná oblasť Otvorenie PO..." sa otvorí pracovná oblasť. V pracovnej oblasti sa zruší objekt (objekty) vrstvy "HRPAR". Príkazom "Aktualizácia MK – Aktualizácia" sa spustí automatická aktualizácia.
- h) Vykoná sa vizuálna kontrola správnosti zobrazenia zobrazením čísla bodu a kódu "T" a spustí sa topologická a syntaktická kontrola výkresu.

(3) Správa katastra priebežne aktualizuje výkres PGB999999.VGI na podklade výsledného operátu zo zriaďovania a aktualizácie podrobných geodetických bodov.

(4) Opravy vo VGPmer a VGPt sú neprípustné.

### Čl. XIII

#### Úprava vektorovej katastrálnej mapy

(1) Pri nečíselných vektorových katastrálnych mapách sa v hlavičke výkresu nastaví implicitný kód kvality podrobného bodu na hodnotu 5 postupom podľa prílohy č. 5

(2) Obsah priečinkov "XML" a "Poznamky" umiestnených v priečinku "GPP"<sup>7</sup>) sa presunie do príslušných priečinkov umiestnených v priečinku "IMPORT". Súbory VGP uložené v priečinku "VGP", ktorý je umiestnený v priečinku "GPP"<sup>7</sup>), sa presunú do priečinka "IMPORT".

(3) Z vektorovej mapy katastra sa oddelí vrstva "POLYGON" a jej objekty sa uložia do súboru "PG999999.VGI". Ak je v katastrálnom území spravovaných viac súborov vektorových máp katastra, uložia sa objekty vrstvy "POLYGON" do jedného spoločného súboru.

(4) Vo vektorovej mape katastra sa vrstva "POLYGON" vymaže. Čísla bodov, ktoré sú súčasťou objektov v iných vrstvách, sa nemenia. Vrstva "POLYGON" sa znovu nevytvára.

(5) Vytvorí sa výkres "PGB999999.VGI".

 $\overline{a}$ 

(6) Výkres PGB999999.VGI obsahuje jednu vrstvu s názvom "PGB", ktorá obsahuje objekty predstavujúce podrobné geodetické body určené v JTSK03. Objekt obsahuje symbol a text s číslom bodu. Jeden objekt obsahuje len jeden bod. Parametre objektu sú uvedené v prílohe č. 3.

(7) Na správne fungovanie systému SKM sú na ftp serveri <ftp://192.168.20.11/UGKK/ZnackovyKluc/> umiestnené príslušné súbory, ktoré sa skopírujú

<sup>7</sup> ) Usmernenie Úradu geodézie, kartografie a katastra Slovenskej republiky č. OGK-5035/2008 zo dňa 15. 08. 2008 na zabezpečenie jednotného postupu zápisu poznámok geometrického plánu v samostatnom textovom súbore ako elektronickej prílohy k výkazu výmer vo výmennom formáte XML.

do priečinka "TABLES" v systémovom priečinku systému SKM. Pôvodné súbory sa pred kopírovaním zálohujú. Systém SKM sa reštartuje.

## Čl. XIV

### Lehoty

(1) Správa katastra vytvorí priečinky v priečinkovej štruktúre systému SKM podľa článku VII ods. 6 v termíne do jedného dňa od účinnosti tohto usmernenia.

(2) Správa katastra vykoná úpravy podľa článku XIII ods. 1 v termíne do piatich pracovných dní od účinnosti tohto usmernenia.

(3) Správa katastra vykoná úpravy podľa článku XIII ods. 2 až 5 v termíne do troch pracovných dní od účinnosti tohto usmernenia.

(4) Správa katastra vykoná úpravu podľa článku XIII ods. 7 v termíne do jedného dňa od účinnosti tohto usmernenia.

#### Čl. XV

#### Prechodné ustanovenia

(1) Vektorové geodetické podklady obsahujúce meraný stav, ktoré boli vyhotovené na aktualizáciu vektorovej katastrálnej mapy číselnej<sup>8</sup>) a boli odovzdané správe katastra do účinnosti tohto usmernenia, sa považujú za VGPt bez ohľadu na označenie súboru.

(2) Vektorové geodetické podklady, ktoré boli odovzdané správe katastra do účinnosti tohto usmernenia a súbor "PG999999.VGI", sú dokumentmi s trvalou dokumentárnou hodnotou a poskytujú sa na účely vybraných geodetických a kartografických činností

(3) Pred aktualizáciou vektorovej katastrálnej mapy na podklade VGPt, ktorý bol zhotovený na podkladoch vydaných pred určením JTSK03, správa katastra v pracovnej oblasti tohto VGPt opraví číslo bodu a kód kvality podrobného bodu podľa vektorovej katastrálnej mapy. Oprava sa týka bodov, ktoré sú vo vektorovej katastrálnej mape označené kódom kvality podrobného bodu T=1.

#### Čl. XVI

#### Zrušovacie ustanovenia

(1) Zrušuje sa usmernenie Úradu geodézie, kartografie a katastra Slovenskej republiky č. KO-1587/2008 zo dňa 12. 03. 2008, ktorým sa stanovujú podklady na aktualizáciu katastrálneho operátu.

(2) Zrušuje sa usmernenie Úradu geodézie, kartografie a katastra Slovenskej republiky č. KO-4884/2004 zo dňa 26. 11. 2004, ktorým sa mení usmernenie č. KO-1163/2004, zo dňa 29. 03. 2004, ktorým sa stanovuje kód kvality vektorových máp a dopĺňa sa kód pôvodu vzniku súradníc bodu.

(3) Zrušuje sa Čl. III a VI usmernenia Úradu geodézie, kartografie a katastra Slovenskej republiky č. KO-1163/2004 zo dňa 29. 03. 2004, ktorým sa stanovuje kód kvality vektorových máp a dopĺňa sa kód pôvodu vzniku súradníc bodu.

 $\overline{a}$ 

<sup>8</sup> ) Čl. IV usmernenia Úradu geodézie, kartografie a katastra Slovenskej republiky č. KO-1587/2008 zo dňa 12. 03. 2008, ktorým sa stanovujú podklady na aktualizáciu katastrálneho operátu.

(4) Zrušuje sa usmernenie Úradu geodézie, kartografie a katastra Slovenskej republiky č. OGK-5035/2008 zo dňa 15. 08. 2008 na zabezpečenie jednotného postupu zápisu poznámok geometrického plánu v samostatnom textovom súbore ako elektronickej prílohy k výkazu výmer vo výmennom formáte XML.

(5) Zrušuje sa usmernenie Úradu geodézie, kartografie a katastra Slovenskej republiky č. KO-4180/2003 zo dňa 4. novembra 2003, ktorým sa stanovujú náležitosti a presnosť merania pomocou globálneho systému určovania polohy (metóda GPS), ak sa výsledky merania preberajú do katastra nehnuteľností.

#### Čl. XV

Toto usmernenie nadobúda účinnosť 01. apríla 2011.

Ing. Hedviga Májovská, v. r. predsedníčka

<!ELEMENT ROOT (GP\_POPIS,VYHOTOVITEL,AUT\_OVER,KU+,ZMENY\_HRANICE?)>

```
\langle!-- sablona verzie 3.0 -->
<!-- zakladne udaje GP -->
 <!-- pokial je GP pre viac k.u., musi cku,nku,cok,nok korespondovat s k.u., do ktoreho patri uvedene ZPMZ -->
 <!-- je nutne rozlisovat poznamku k celemu GP a poznamky k jednotlivym parcelam -->
 <!-- GP_POPIS : povinne zadavany tag -->
 <!-- cku : cislo katastralneho územia (podla ciselnika RKU - register katastralnych uzemi), max. 10 cifier, povinne -->
 <!-- nku : text-nazov katastralneho uzemia,vyplna sa s diakritikou, max. 30 znakov, povinny -->
 <!-- cok : cislo okresu (podla ciselnika ROK - ciselnik okresov), max. 3 cifry, povinne -->
 <!-- nok : text-nazov okresu, vyplna sa s diakritikou, max. 30 znakov, povinny -->
 <!-- zpmz : cislo ZPMZ, max. 10 cifier, povinne -->
 <!-- clm : text-cislo listu mapy (pri viacerych listov mapy sa uvedu vsetky), max. 30 znakov, nepovinny -->
 \langle -1 - 9p \rangle : text-cislo GP, max. 20 znakov, povinny \langle -2 \rangle<!-- ucel : text-učel GP, max. 255 znakov, povinny -->
 <!-- ozn_hranic: text-oznacenie hranic, max. 100 znakov, nepovinny -->
 <!-- poznamka : text-uvedie sa poznamka, ktora plati vseobecne pre cely GP, max. 500 znakov, nepovinny -->
 <!ELEMENT GP_POPIS EMPTY>
  <!ATTLIST GP_POPIS cku CDATA #REQUIRED>
  <!ATTLIST GP_POPIS nku CDATA #REQUIRED>
  <!ATTLIST GP_POPIS cok CDATA #REQUIRED>
  <!ATTLIST GP_POPIS nok CDATA #REQUIRED>
  <!ATTLIST GP_POPIS zpmz CDATA #REQUIRED>
  <!ATTLIST GP_POPIS clm CDATA "">
  <!ATTLIST GP_POPIS gpc CDATA #REQUIRED>
  <!ATTLIST GP_POPIS ucel CDATA #REQUIRED>
  <!ATTLIST GP_POPIS ozn_hranic CDATA "">
  <!ATTLIST GP_POPIS poznamka CDATA "">
```

```
<!-- vyhotovitel -->
 <!-- VYHOTOVITEL: povinne zadavany tag -->
 <!-- nazov : text - nazov firmy vyhotovitela, max. 150 znakov, povinny -->
 <!-- ico : text - ICO vyhotovitela GP, max. 16 znakov, povinny -->
 <!-- tel : text - telefon vyhotovitela, max. 25 znakov, nepovinny -->
 <!-- email : text, max. 50 znakov, nepovinny -->
 <!ELEMENT VYHOTOVITEL (ADRESA?,VYHOTOVIL)>
  <!ATTLIST VYHOTOVITEL nazov CDATA #REQUIRED>
  <!ATTLIST VYHOTOVITEL ico CDATA #REQUIRED>
  <!ATTLIST VYHOTOVITEL tel CDATA "">
  <!ATTLIST VYHOTOVITEL email CDATA "">
   <!-- ADRESA : nepovinne zadavany tag -->
   <!-- ulica : text, max. 50 znakov, nepovinny -->
   <!-- cislo : text, max. 30 znakov, povinny -->
   <!-- mesto : text, max. 50 znakov, povinny -->
   \langle -- psc : text, max. 6 znakov, povinny -->
   <!ELEMENT ADRESA EMPTY>
    <!ATTLIST ADRESA ulica CDATA "">
    <!ATTLIST ADRESA cislo CDATA #REQUIRED>
    <!ATTLIST ADRESA mesto CDATA #REQUIRED>
    <!ATTLIST ADRESA psc CDATA #REQUIRED>
   <!-- VYHOTOVIL : povinne zadavany tag -->
   <!-- datum : datum vo formate dd.mm.yyyy, d=den, m=mesiac, y=rok, povinne -->
   <!-- meno : text, max. 32 znakov, povinny -->
   <!ELEMENT VYHOTOVIL EMPTY>
    <!ATTLIST VYHOTOVIL datum CDATA #REQUIRED>
    <!ATTLIST VYHOTOVIL meno CDATA #REQUIRED>
```

```
<!-- autorizacny overovatel -->
 <!-- AUT_OVER : povinne zadavany tag -->
 <!-- datum : datum autorizacneho overenia GP vo formate dd.mm.yyyy, d=den, m=mesiac, y=rok, povinne -->
 <!-- ico : text-ICO autorizacneho overovatela, max. 16 znakov, nepovinny -->
 <!-- meno : text-meno autorizacneho overovatela, max. 30 znakov, povinny -->
 <!-- priezvisko : text-priezvisko autorizacneho overovatela, max. 150 znakov, povinny -->
 <!-- titul_pred : text-titul pred menom, max. 30 znakov, nepovinny -->
 \langle!-- titul za : text-titul za menom, max. 30 znakov, nepovinny -->
 <!-- cislo_opravnenia: text-cislo opravnenia autorizovaneho overovatela, max. 16 znakov, povinny -->
 <!ELEMENT AUT_OVER EMPTY>
  <!ATTLIST AUT_OVER datum CDATA #REQUIRED>
  <!ATTLIST AUT_OVER ico CDATA "">
  <!ATTLIST AUT_OVER meno CDATA #REQUIRED>
  <!ATTLIST AUT_OVER priezvisko CDATA #REQUIRED>
  <!ATTLIST AUT_OVER titul_pred CDATA "">
  <!ATTLIST AUT_OVER titul_za CDATA "">
  <!ATTLIST AUT_OVER cislo_opravnenia CDATA #REQUIRED>
```

```
<!-- udaje o zmenach parciel -->
 <!-- KU : povinne zadavany tag,-->
 <!-- cku (cislo katastralneho uzemia): text, max. 6 znakov, povinny -->
 <!ELEMENT KU (DS?, ZMENY?, NS?)>
  <!ATTLIST KU cku CDATA #REQUIRED>
  <!-- Ak ide o zmenu hranice katastralneho uzemia DS, Zmeny a NS sa nevyplna -->
  <!-- DS - doterajsi stav vykazu vymer; obsahuje jednu, alebo viac parciel; nepovinne zadavany tag -->
  <!ELEMENT DS (PARCELA_DS)+>
  <!-- ZMENY : nepovinne zadavany tag -->
  <!ELEMENT ZMENY (DIEL+)>
  <!-- NS - novy stav vykazu vymer; nepovinne zadavany tag -->
  <!ELEMENT NS (PARCELA_NS+,RUSENE_STAVBY?)>
  <!-- drn-druh nehnutelnosti - parcely -->
   \langle!-- drn = 1: parcela C -->
   \langle!-- drn = 2: parcela E -->
   <!-- drn = 5: parcela inej evidencie (napr.PKV)-->
   <!-- PARCELA_DS: parcela v doterajsom stave VV, povinne zadavany tag, jeden alebo viac vyskytov -->
   \langle!-- drn : cislo, drn-moze mat hodnoty 1|2|5, povinne -->
   <!-- cpa : text-parcelne cislo v tvare kkkkk/ppp/d, k=kmenove cislo, p=podlomenie, d=diel,povinny -->
   <!-- clv : cislo, max. 10 cifier, pokial LV neexistuje uvadza sa "0", povinne -->
   <!-- pokial je hodnota nenulova, musi odpovedat platnemu stavu SPI -->
   <!-- pkv : cislo pozemkovokniznej vlozky alebo inej evidencie, max. 10 cifier, nepovinne -->
   <!-- vym : cislo - vymera parcely, max. 19 cifier, povinne -->
   <!-- pre drn: 1 - musi byt kladna ciselna nenulova hodnota -->
   <!-- pre drn: 2 a 5 - moze byt kladna ciselna hodnota alebo nula, ak je vym="0" - jedna sa o parcelu s
   neznamou vymerou -->
   \langle -1 - 1 \rangle : cislo - druh pozemku (2, 3, 4, 5, 6, 7, 10, 11, 13, 14), max. 3 cifry, povinne -->
   <!-- pre parcelu s drn: 1 a 2 musi hodnota odpovedat ciselniku druhov pozemkov-->
   <!-- pre parcelu s drn: 5 moze hodnota odpovedat ciselniku druhov pozemkov, alebo moze mat hodnotu "0" -->
   <!-- poznamka: text-poznamka sa tyka konkretnej parcely DS, max. 500 znakov, nepovinny -->
```
<!ELEMENT PARCELA\_DS EMPTY> <!ATTLIST PARCELA\_DS drn (1 | 2 | 5) #REQUIRED> <!ATTLIST PARCELA\_DS cpa CDATA #REQUIRED> <!ATTLIST PARCELA\_DS clv CDATA #REQUIRED> <!ATTLIST PARCELA\_DS pkv CDATA ""> <!ATTLIST PARCELA\_DS vym CDATA #REQUIRED> <!ATTLIST PARCELA\_DS drp CDATA #REQUIRED> <!ATTLIST PARCELA\_DS poznamka CDATA ""> <!-- PARCELA\_NS : parcela v novom stave VV, povinne zadavany tag, jeden alebo viac vyskytov -->  $\langle$ !-- drn : cislo, drn - moze mat hodnoty 1|2|5, povinne --> <!-- cpa : text - parcelne cislove v tvare kkkkk/ppp/d, k=kmenove cislo, p=podlomenie, d=diel,povinny -->  $\langle -2 \rangle$  -- vym : cislo - vymera parcely, max. 19 cifier, povinne  $\langle -2 \rangle$ <!-- pre drn: 1 musi byt ciselna kladna nenulova hodnota --> <!-- pre drn: 2 a 5 moze byt kladna ciselna hodnota, alebo nula, alebo neciselna hodnota; ak vym=nenulove cislo - parcela zostava platna, dochadza k jej modifikacii (obvykle znizenie vymery); ak vym=0 -jedna sa o parcelu s neznamou vymerou, parcela moze byt modifikovana, ale v novom stave ostava vym=0 a parcela nezanika, odpovedajuca parcela v doterajšom stave musi mat rovnako hodnotu vym=0; ak vymera zanika pouzije sa oznacenie: vym="" alebo vym="zanika" -->  $\langle -1 - 1 \rangle$  : cislo - druh pozemku  $(2, 3, 4, 5, 6, 7, 10, 11, 13, 14)$ , max. 3 cifry, povinne  $\langle -1 \rangle$ <!-- pre parcelu s drn: 1 a 2 musi hodnota odpovedat ciselniku -->  $\langle$ !-- pre parcelu s drn: 5 moze mat drp hodnotu "0" --> <!-- pkk : text-kod sposobu vyuzivania pozemku, max. 5 znakov, povinny --> <!-- pre drn: 1 musi hodnota odpovedat ciselniku sposobu vyuzivania pozemku -->  $\langle$ !-- pre drn: 2 a 5 je uvedena "0" --> <!-- poznamka: text-poznamka sa tyka konkretnej parcely NS, max. 500 znakov, nepovinny --> <!ELEMENT PARCELA\_NS (STAVBA\*)> <!ATTLIST PARCELA\_NS drn (1 | 2 | 5) #REQUIRED> <!ATTLIST PARCELA\_NS cpa CDATA #REQUIRED> <!ATTLIST PARCELA\_NS vym CDATA #REQUIRED> <!ATTLIST PARCELA\_NS drp CDATA #REQUIRED> <!ATTLIST PARCELA\_NS pkk CDATA #REQUIRED>

<!ATTLIST PARCELA\_NS poznamka CDATA "">

```
<!-- RUSENE_STAVBY : nepovinne zadavany tag -->
 <!-- moze obsahovat jednu alebo viac stavieb, ktore su urcene na zrusenie -->
 <!ELEMENT RUSENE_STAVBY (STAVBA+)>
  <!-- STAVBA : nepovinne zadavany tag; tento tag sa uvadza len v pripade, ak sa na konkretnej parcele riesi stavba -->
  <!-- ds_cpa: text-parcelne cislo doterajsieho stavu na ktorom bola stavba, v tvare kkkkk/ppp/d, k=kmenove cislo,
  p=podlomenie, d=diel, povinny -->
  <!-- v NS (novom stave) moze byt uvedena ds_cpa=0 - jedna sa o novo vznikajucu stavbu v novom stave-->
  <!-- ak je ds_cpa= nenulove cislo - tato hodnota je odkazom na cislo parcely suboru C platneho stavu SPI
  a parcela suboru C s odpovedajucim parcelnym cislom musi byt uvedena v casti DS -->
  <!-- pec : text-supisne cislo stavby, max. 6 znakov, pre rozostavane stavby a stavby bez supisneho cisla je zadana
  hodnota "0"; povinny -->
  \langle!-- drs : cislo-kod druhu stavby (budovy), max. 3 cifry, povinne -->
  \langle -- popis : text, max. 50 znakov, nepovinny -->
  <!ELEMENT STAVBA EMPTY>
   <!ATTLIST STAVBA ds_cpa CDATA #REQUIRED>
   <!ATTLIST STAVBA pec CDATA #REQUIRED>
   <!ATTLIST STAVBA drs CDATA #REQUIRED>
   <!ATTLIST STAVBA popis CDATA "">
<!-- diely parciel -->
 <!-- DIEL : pokial je uvedeny tag ZMENY, je zadany povinne, jeden alebo viacej vyskytov -->
 <!-- cdi : cislo dielu, max. 5 cifier, povinne -->
 <!-- ds_cpa : text-cislo parcely (od parcely DS), v tvare kkkkk/ppp/d, k=kmenove cislo, p=podlomenie, d=diel,povinny -->
 <!-- ds_drn : cislo-druh nehnutelnosti (parcely DS), hodnoty 1|2|5, povinne -->
 <!-- ns<sup>-</sup>cpa : text-cislo parcely (k parcele NS), v tvare kkkkk/ppp/d, k=kmenove cislo, p=podlomenie, d=diel, povinny -->
 <!-- ns_drn : cislo-druh nehnutelnosti (parcely NS), hodnoty 1|2|5, povinne -->
 <!-- vym : cislo-vymera parcely, max. 19 cifier, povinne -->
 <!ELEMENT DIEL EMPTY>
  <!ATTLIST DIEL cdi CDATA #REQUIRED>
  <!ATTLIST DIEL ds_cpa CDATA #REQUIRED>
  <!ATTLIST DIEL ds_drn (1 | 2 | 5) #REQUIRED>
  <!ATTLIST DIEL ns_cpa CDATA #REQUIRED>
  \langle ATTLIST DIEL ns drn (1 \mid 2 \mid 5) #REQUIRED>
  <!ATTLIST DIEL vym CDATA #REQUIRED>
```
<!-- udaje o zmenach parcel na hranici dvoch katastralnych uzemi -->

<!ELEMENT ZMENY\_HRANICE (HDIEL+)>

<!-- HDIEL : pokial je uvedeny tag ZMENY\_HRANICE, je zadany povinne, jeden alebo viac vyskytov --> <!-- cdi : cislo dielu, max. 5 cifier, nepovinne --> <!-- ds\_cpa : text-cislo parcely (od parcely DS), v tvare kkkkk/ppp/d, k=kmenove cislo, p=podlomenie, d=diel,povinny -->  $\langle$ !-- ds<sup>drn</sup> : cislo-druh nehnutelnosti (parcely DS), hodnoty 1|2|5, povinne -->  $\langle$ !-- ds cku : text-cislo k. u. doterjsieho stavu, max. 6 znakov, povinny --> <!-- ns cpa : text-cislo parcely (k parcele NS), v tvare kkkkk/ppp/d, k=kmenove cislo, p=podlomenie, d=diel, povinny -->  $\langle$ !-- ns drn : cislo-druh nehnutelnosti (parcely NS), hodnoty 1|2|5, povinne --> <!-- ns\_cku : text-cislo k. u. noveho stavu, max. 6 znakov, povinny --> <!-- vym : cislo-vymera parcely, max. 19 cifier, povinne --> <!ELEMENT HDIEL EMPTY> <!ATTLIST HDIEL cdi CDATA ""> <!ATTLIST HDIEL ds\_cpa CDATA #REQUIRED> <!ATTLIST HDIEL ds\_drn (1 | 2 | 5) #REQUIRED> <!ATTLIST HDIEL ds\_cku CDATA #REQUIRED> <!ATTLIST HDIEL ns\_cpa CDATA #REQUIRED> <!ATTLIST HDIEL ns\_drn (1 | 2 | 5) #REQUIRED>

<!ATTLIST HDIEL ns\_cku CDATA #REQUIRED>

<!ATTLIST HDIEL vym CDATA #REQUIRED>

### **Obsah VGPmer, VGPt a VKM pred a po aktualizácii**

### **Východiskový stav vo VKMč**

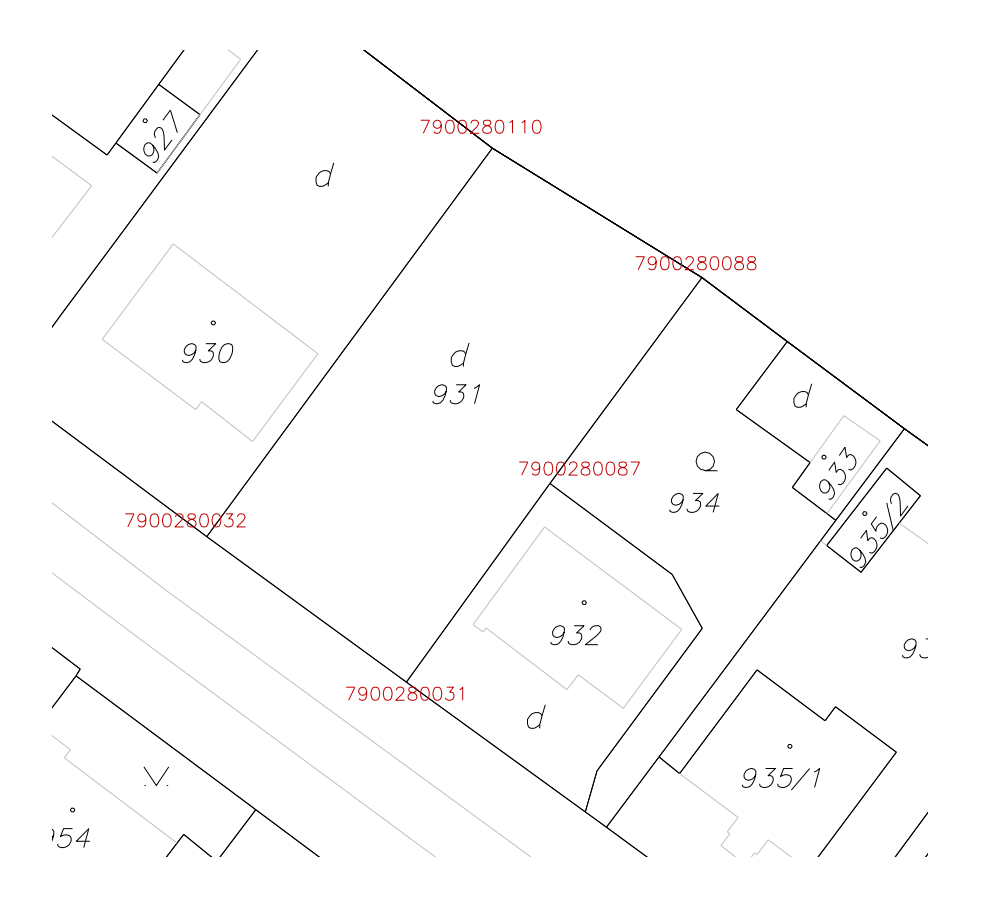

### KN821756\_1\_1.vyk

&V KN821756 YX CM 0 0 **3** &R 570697.40 1257413.70 572960.70 1258991.18 1000  $&$ B KVALITA=1 &B POPIS=VKMc &B MIERKA=1000 &B ROZSAH=I &B VYHLAS=12. 12. 2007 &B EXPORT=1 &B MAPA=KN &B AKTUAL=01.04.2010 10:17:41 ...

... &O KLADPAR 51300 &A PARCIS=931.000 &L P 566867.50 1239209.04 B=790028 C=110 K=1 L 566850.59 1239219.46 C=88 L 566862.85 1239236.04 C=87 L 566874.43 1239252.04 C=31 L 566890.53 1239240.32 C=32 L 566867.50 1239209.04 C=110 &T 566870.03 1239228.01 '931' K=1 F=1 H=1.6 D=5 &L P 566870.27 1239226.62 K=1 S=431

#### ... &K

...

Kód kvality podrobného bodu je implicitne nastavený vo vete  $&V$  T=3.

### **Obsah VGPmer**

Číslo ZPMZ je 131 v katastrálnom území ST s pracovným číslom 79.

V JTSK03 boli zamerané lomové body hraníc nového pozemku parcelné číslo 931/2. Zároveň boli zamerané lomové body nezmenených hraníc pôvodného pozemku parcelné číslo 931 a ďalšie identické body.

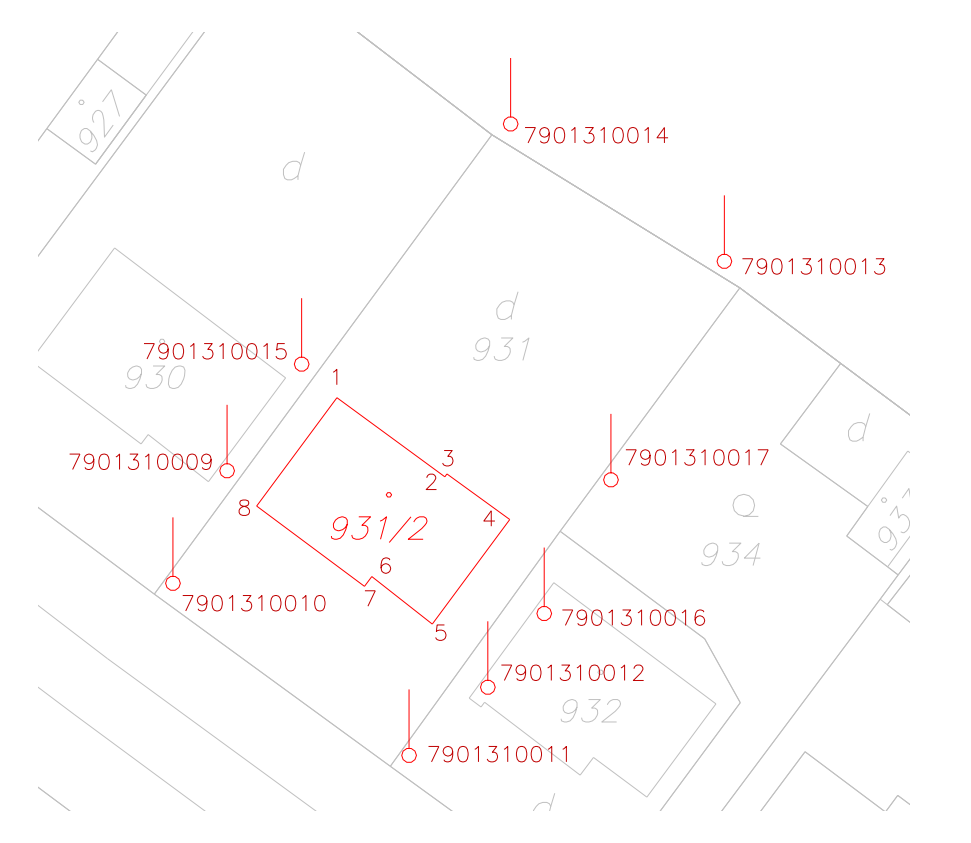

Číslovanie bodov je v rámci ZPMZ od čísla 7901310001 po 7901310017.

Body s číslom 7901310016, 791310017 a 7901310013 boli po overení označené ako neidentické – vo VGPmer sa neuvedú. Identické body sa zobrazia ako bod so symbolom S=6. Čísla bodov budú podľa ZPMZ. Kód kvality podrobného bodu bude  $T=1$ .

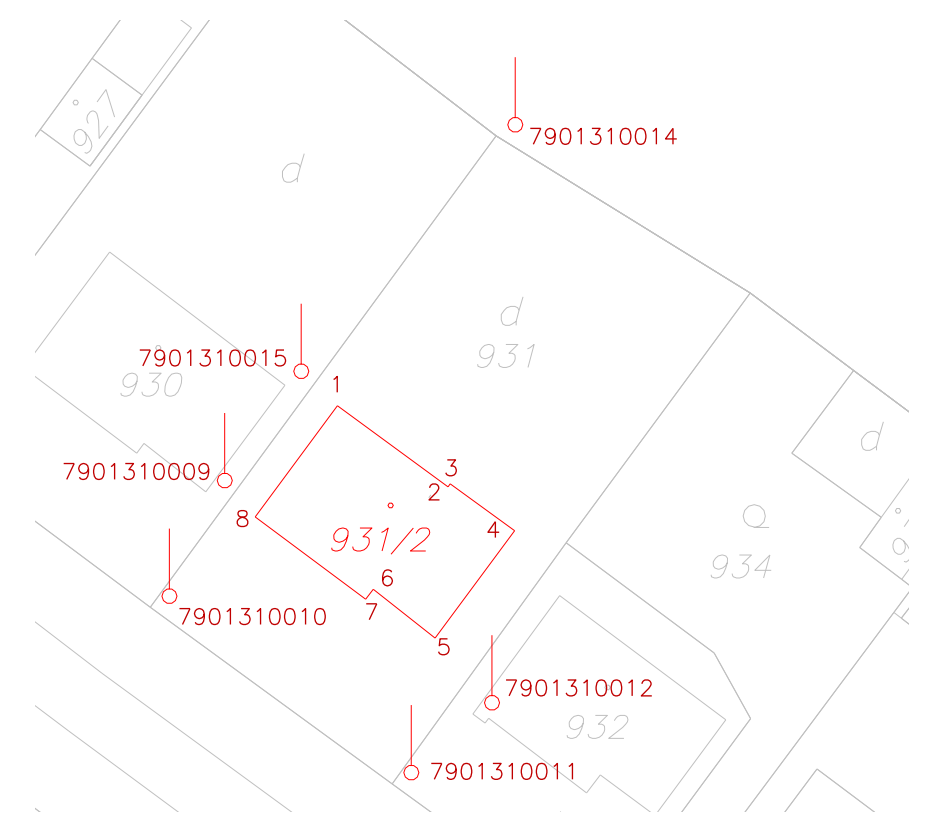

VGPmer obsahuje jeden objekt – parcelu 931/2 vo vrstve HRPAR štruktúre zhodnej s objektom vo vrstve KLADPAR a objekt obsahujúci identické body.

### Výpis kódu súboru VGPmer 03ST131kn.vgi

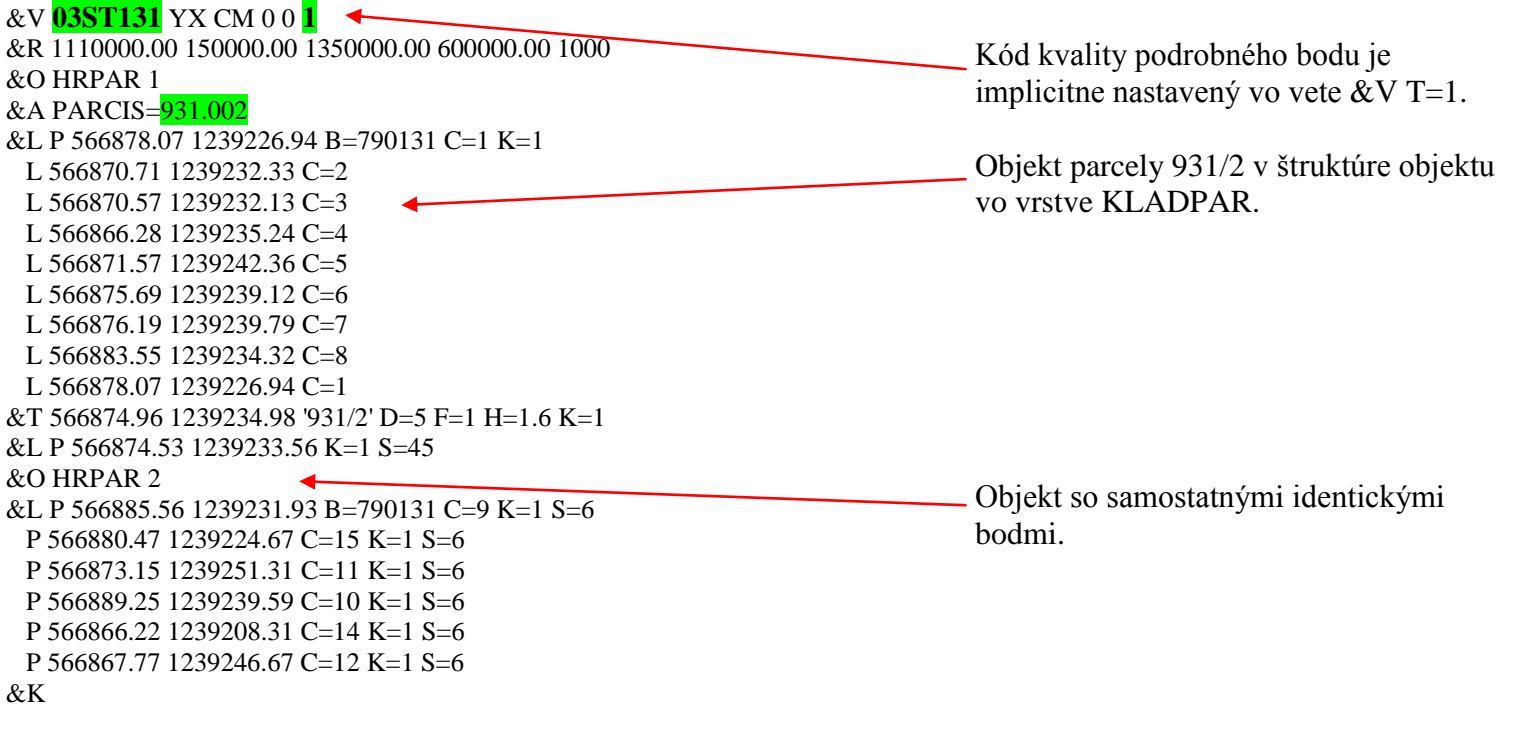

Všetky objekty sú uložené vo vrstve HRPAR. Súradnice bodov sú v JTSK03.

### **Obsah VGPt**

VGPt obsahuje nový stav vektorovej katastrálnej mapy, t. j. nový stav parcely 931 – rozdelená na parcely 931/1 a 931/2 a identické body, ktoré nie sú súčasťou nových objektov (sú mimo riešených objektov).

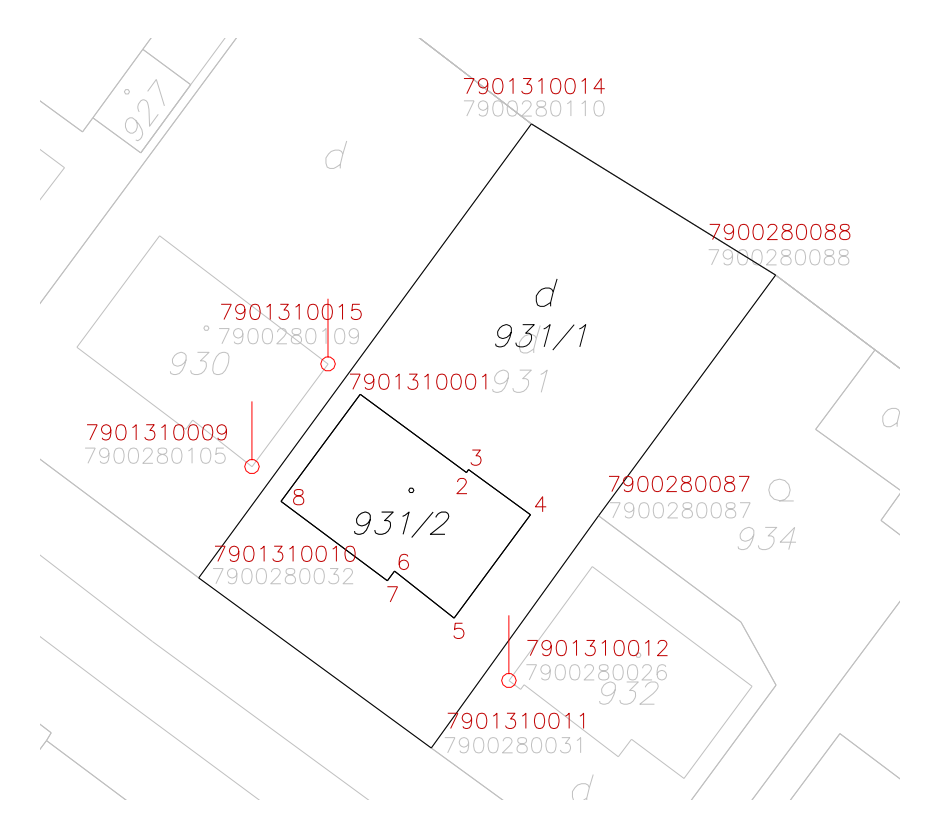

Body, ktoré neboli identické a sú súčasťou nového objektu majú pôvodné číslo bodu (z VKM) a pôvodný kód kvality podrobného bodu (T=3) – sú prevzaté z platného stavu. Identické body 9, 12 a 15 sú vo vrstve HRPAR.

### ST131kn\_t\_1\_1.vgi

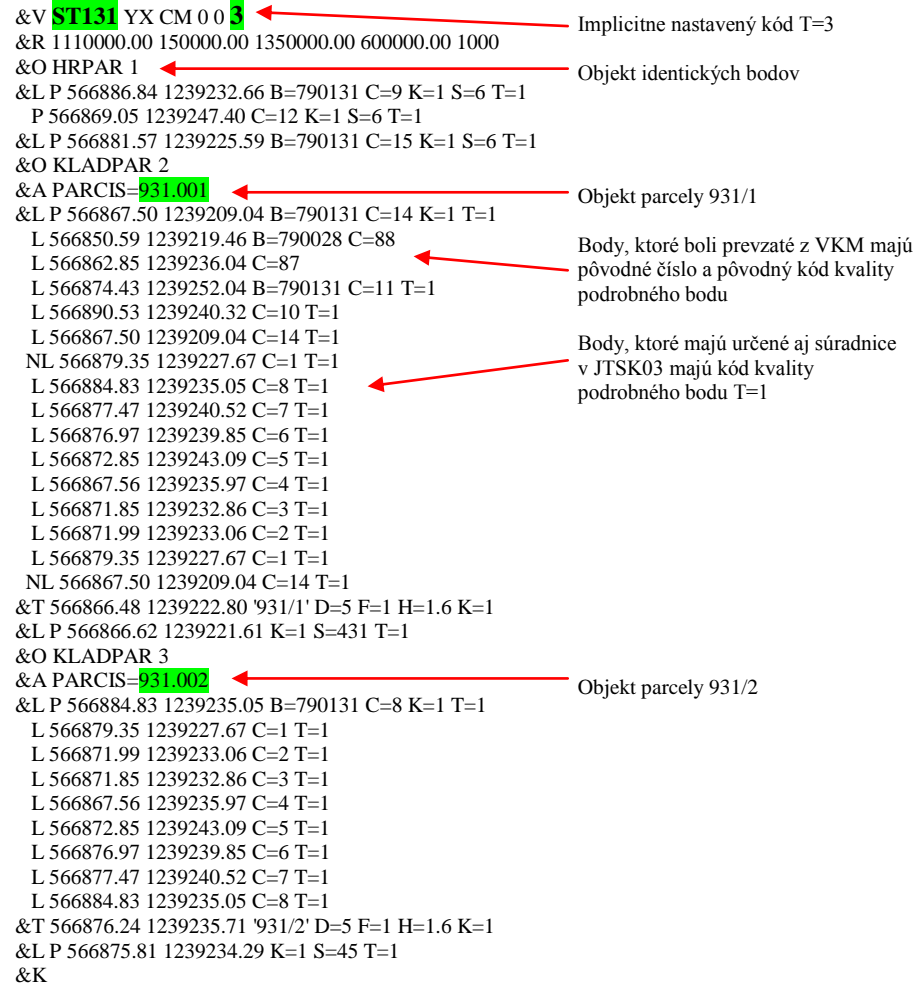

### **Obsah VKMč po aktualizácii**

Pôvodná parcela 931 bola nahradená novými parcelami 931/1 a 931/2 podľa VGPt, vrátane čísel bodov a kódov kvality bodov.

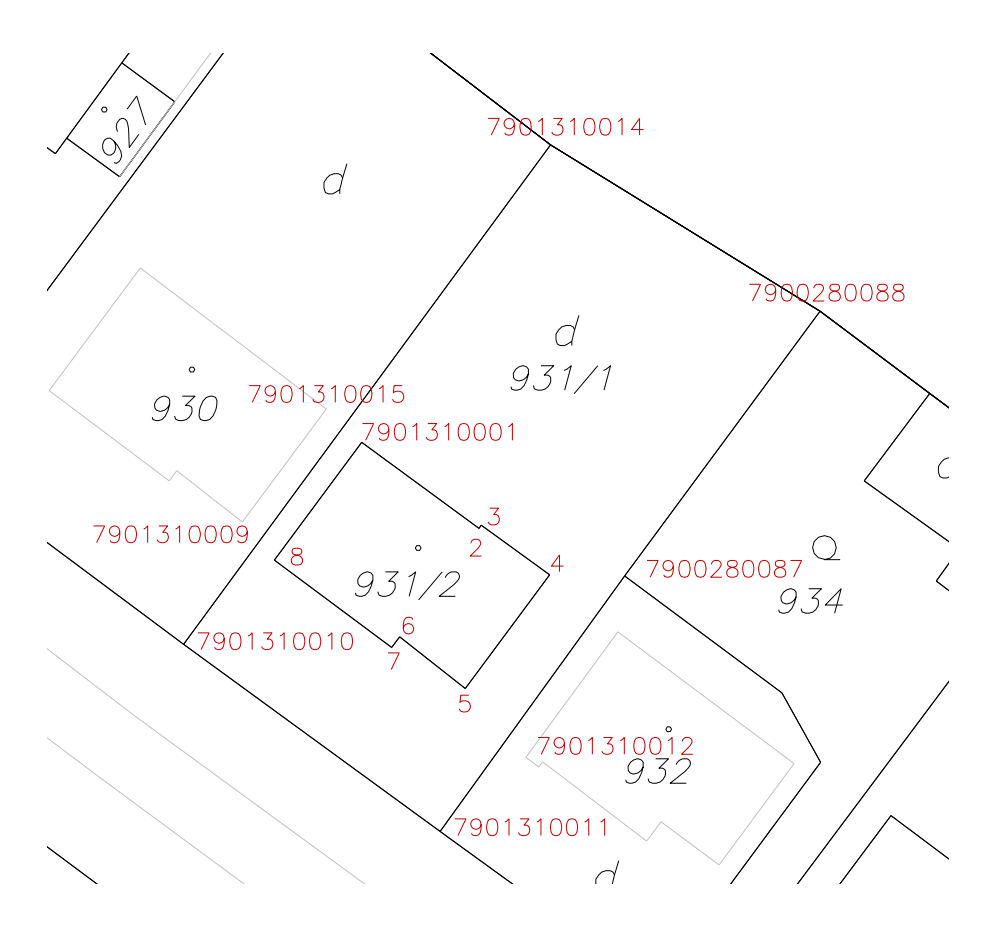

### KN821756\_1\_1.vyk

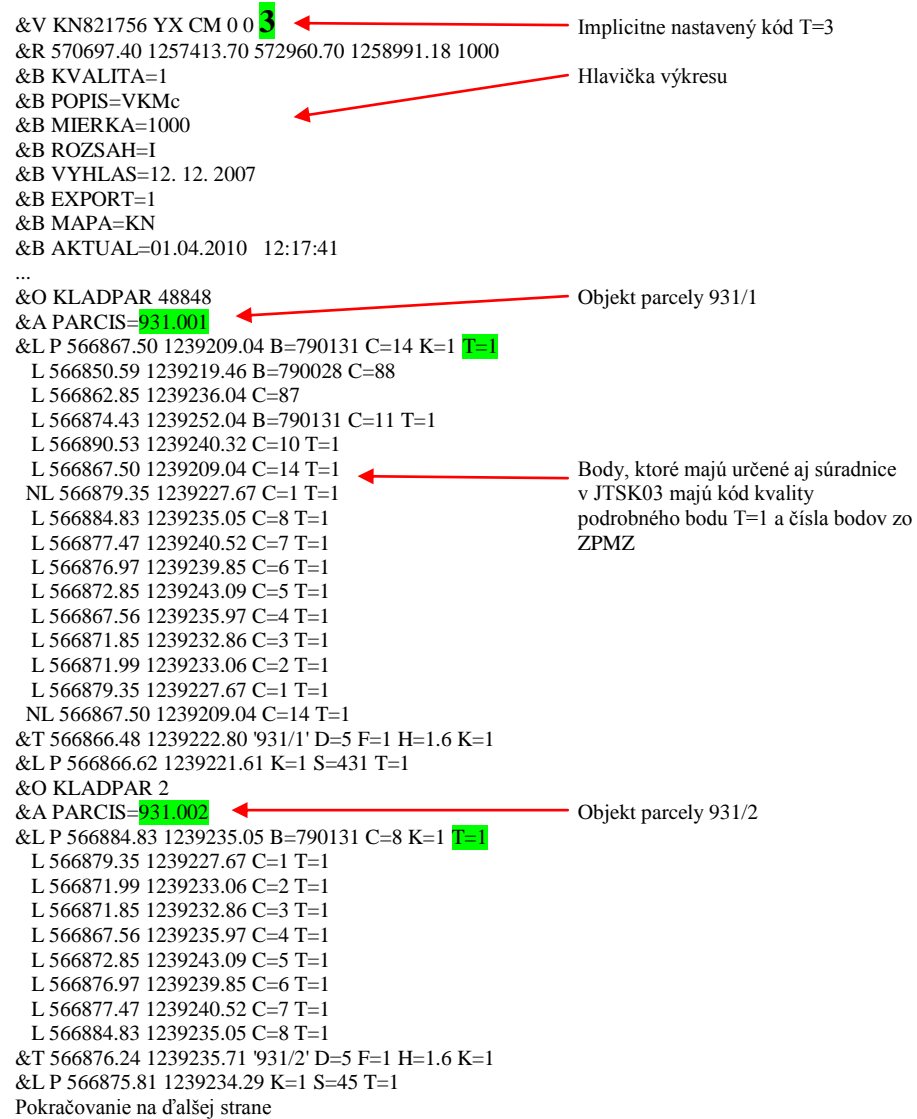

Aktualizáciou boli zmenené aj objekty susediace s parcelou 931/1. Príklad niektorých zmenených susediacich objektov:

Bod 7901310011 v parcele 932:

#### ... &O KLADPAR 44986

...

...

&A PARCIS=932.000 &L P 566862.85 1239236.04 B=790028 C=87 K=1 L 566852.99 1239243.36 C=117 L 566850.56 1239247.71 C=118 L 566859.05 1239259.18 C=125 L 566860.00 1239262.49 C=269 L 566874.43 1239252.04 B=790131 C=11  $T=1$  L 566862.85 1239236.04 B=790028 C=87 &T 566860.52 1239247.42 '932' D=5 F=1 H=1.6 K=1 &L P 566860.09 1239245.64 K=1 S=45 P 566864.12 1239255.76 K=1 S=431

Bod 7901310014 a 7901310010 v parcele 930:

... &O KLADPAR 44988 &A PARCIS=930.000 &L P 566883.33 1239196.95 B=790028 C=23 K=1 L 566867.50 1239209.04 B=790131 C=14  $T=1$ L 566890.53 1239240.32 C=10  $T=$  L 566906.58 1239228.37 B=790028 C=8 L 566902.30 1239222.47 C=9 L 566883.33 1239196.95 C=23 &T 566890.23 1239224.71 '930' D=5 F=1 H=1.6 K=1 &L P 566881.18 1239212.11 K=1 S=431 P 566890.00 1239223.11 K=1 S=45

Zmenené boli aj číslo bodu a kód kvality podrobného bodu, ktorý je identický:

pôvodný bod 7900280105 T=3 na 7901310009 T=1, pôvodný bod 7900280109 T=3 na 7901310015 T=1:

... &O ZAPPAR 47404 &A PARCIS=930.000 &L P 566893.24 1239216.75 B=790028 C=24 K=1 L 566898.96 1239224.43 C=25 K=1 L 566891.43 1239230.09 C=26 K=1 L 566890.95 1239229.45 C=264 L 566886.84 1239232.66 B=790131 C=9  $T=1$ L 566881.57 1239225.59 C=15 T=1 L 566893.24 1239216.75 B=790028 C=24

pôvodný bod 7900280026 T=3 na 7901310012 T=1:

... &O ZAPPAR 47406 &A PARCIS=932.000 &L P 566868.00 1239247.68 B=790028 C=409 K=1 L 566861.48 1239252.64 C=84 K=1 L 566860.57 1239251.44 C=268 L 566856.93 1239254.14 C=83 L 566852.22 1239247.79 C=119 L 566863.28 1239239.54 C=86 L 566869.05 1239247.40 B=790131 C=12  $T=1$  L 566868.24 1239248.00 B=790028 C=410 L 566868.00 1239247.68 C=409

... ...

&K

### **Východiskový stav VKMn**

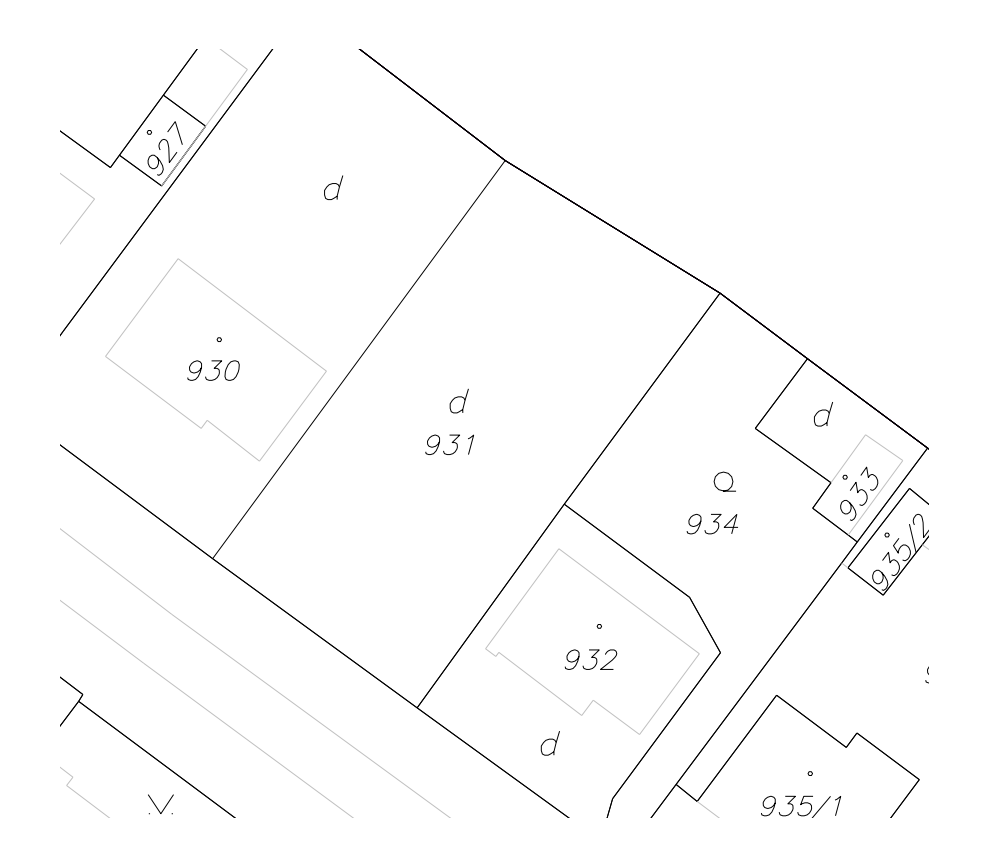

### KN821756\_3\_8.vyk

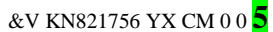

&R 570697.40 1257413.70 572960.70 1258991.18 1000 &B KVALITA=3 &B POPIS=VKMn &B MIERKA=2880 &B ROZSAH=I &B VYHLAS=12. 12. 2007 &B EXPORT=1 &B MAPA=KN &B AKTUAL=01.04.2010 10:17:41

&O KLADPAR 51300 &A PARCIS=931.000 &L P 566867.50 1239209.04 K=1 L 566850.59 1239219.46 L 566862.85 1239236.04 L 566874.43 1239252.04 L 566890.53 1239240.32 L 566867.50 1239209.04 &T 566870.03 1239228.01 '931' K=1 F=1 H=1.6 D=5 &L P 566870.27 1239226.62 K=1 S=431

... ...

... ...

&K

Kód kvality podrobného bodu je implicitne nastavený vo vete &V  $T=5$ .

### **Obsah VGPmer**

Číslo ZPMZ je 131 v katastrálnom území ST s pracovným číslom 79.

V JTSK03 boli zamerané lomové body hraníc nového pozemku parcelné číslo 931/2. Zároveň boli zamerané lomové body nezmenených hraníc pôvodného pozemku parcelné číslo 931 a ďalšie identické body.

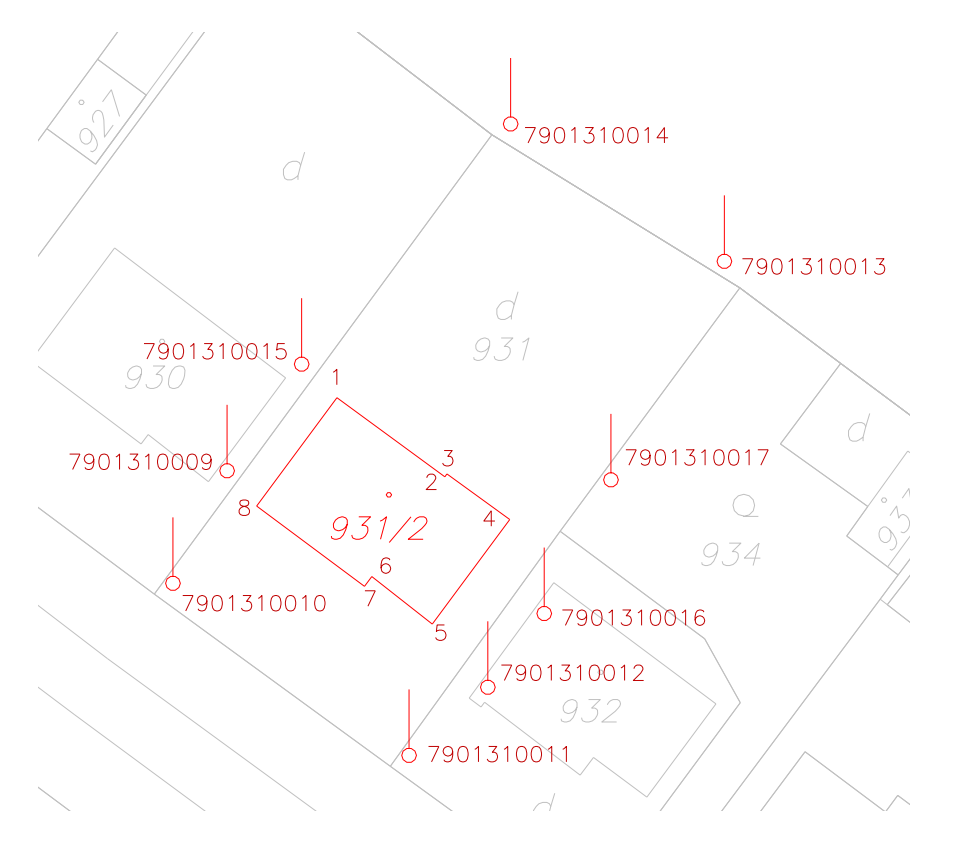

Číslovanie bodov je v rámci ZPMZ od čísla 7901310001 po 7901310017.

Body s číslom 7901310016, 791310017 a 7901310013 boli po overení označené ako neidentické – vo VGPmer sa neuvedú. Identické body sa zobrazia ako bod so symbolom S=6. Čísla bodov budú podľa ZPMZ. Kód kvality podrobného bodu bude  $T=1$ .

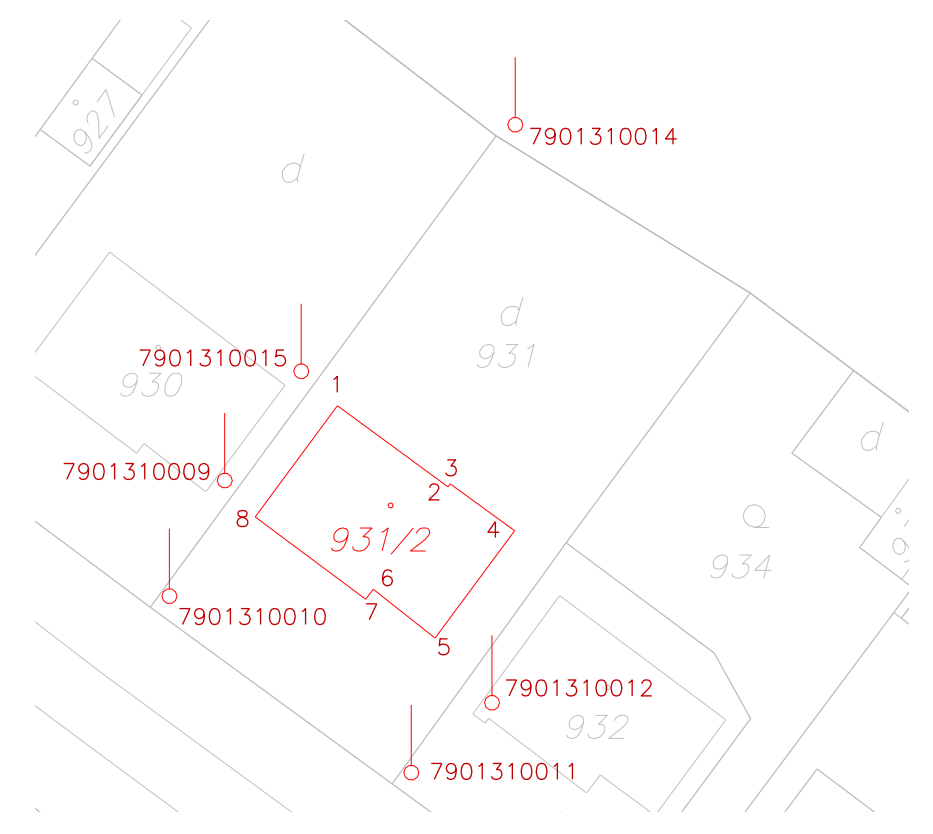

VGPmer obsahuje jeden objekt – parcelu 931/2 vo vrstve HRPAR štruktúre zhodnej s objektom vo vrstve KLADPAR a objekt obsahujúci identické body.

### Výpis kódu súboru VGPmer 03ST131kn.vgi

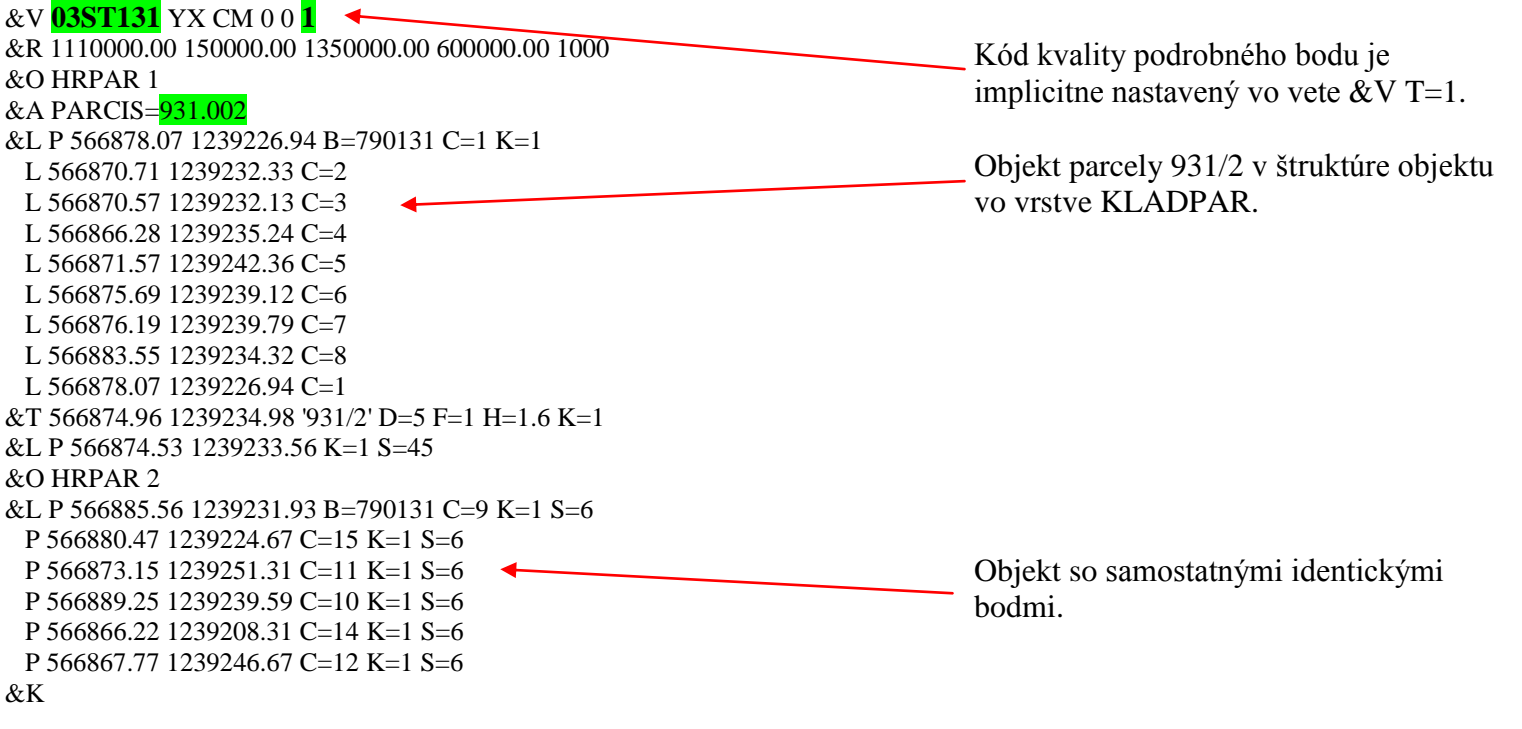

Všetky objekty sú uložené vo vrstve HRPAR. Súradnice bodov sú v JTSK03.

### **Obsah VGPt**

VGPt obsahuje nový stav vektorovej katastrálnej mapy, t. j. nový stav parcely 931 – rozdelená na parcely 931/1 a 931/2 a identické body, ktoré nie sú súčasťou nových objektov (sú mimo riešených objektov).

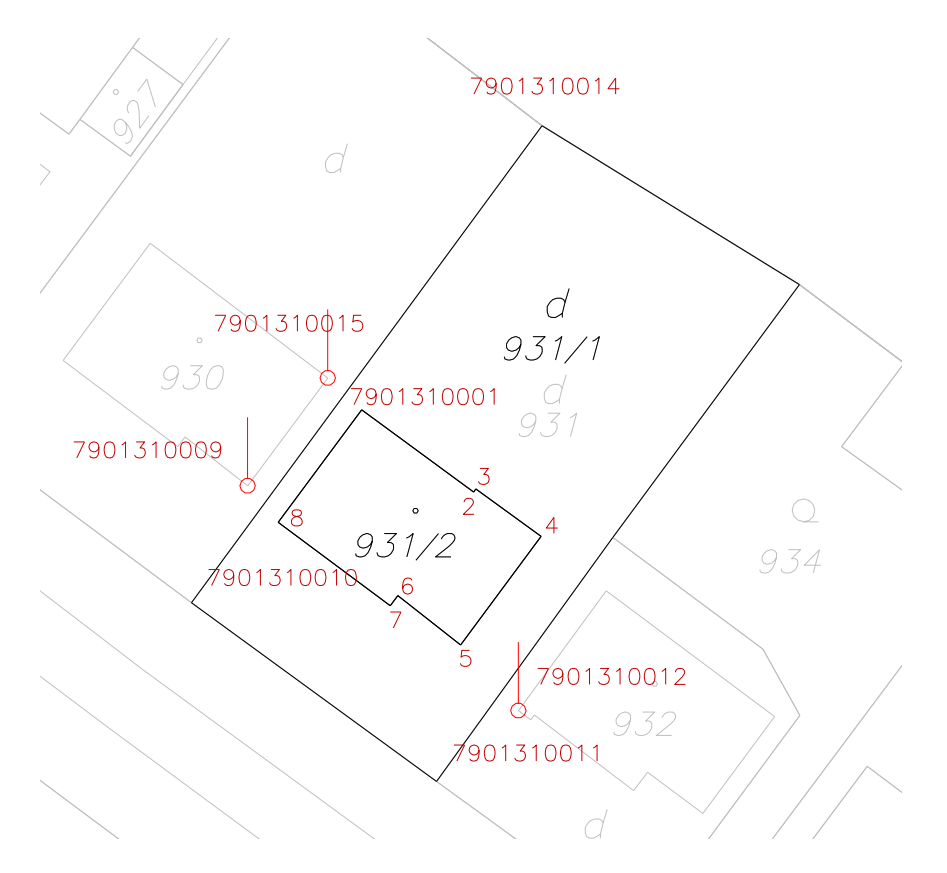

Body, ktoré neboli identické a sú súčasťou nového objektu majú pôvodný kód kvality podrobného bodu (T=5) – sú prevzaté z platného stavu.

Identické body 9, 12 a 15 sú vo vrstve HRPAR.

### ST131kn\_t\_3\_8.vgi

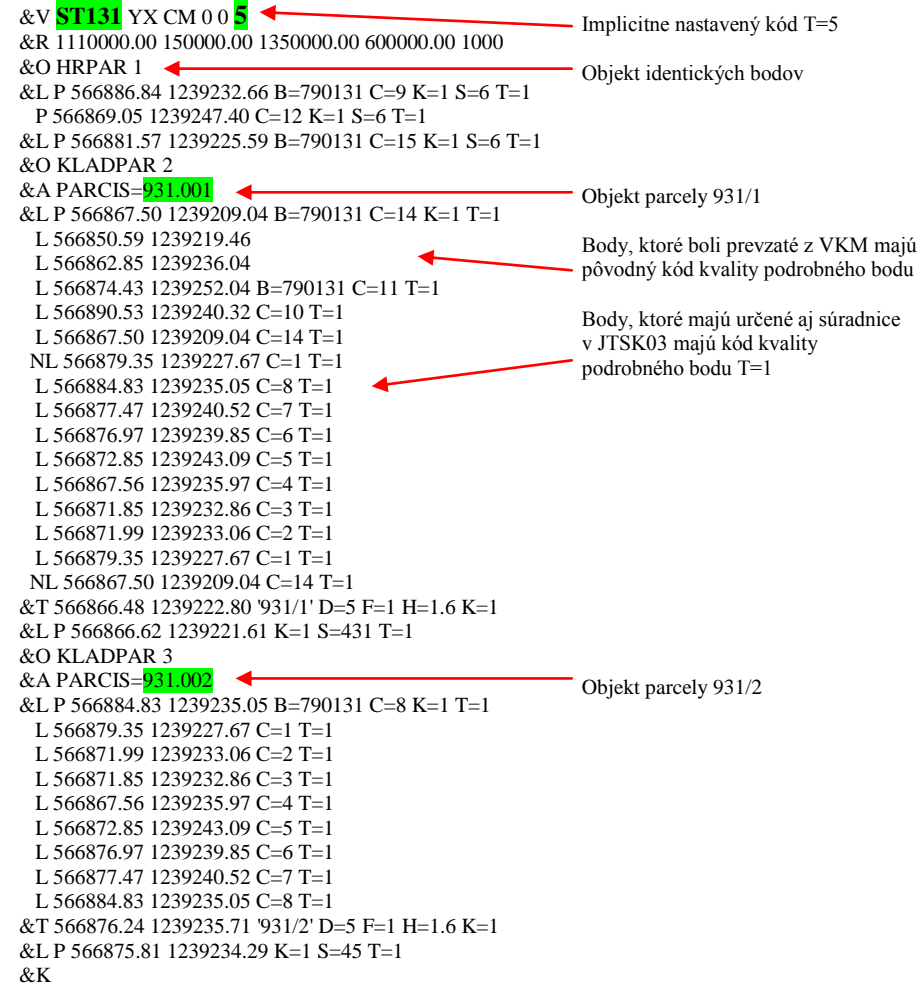

### **Obsah VKMn po aktualizácii**

Pôvodná parcela 931 bola nahradená novými parcelami 931/1 a 931/2 podľa VGPt, vrátane čísel bodov a kódov kvality bodov.

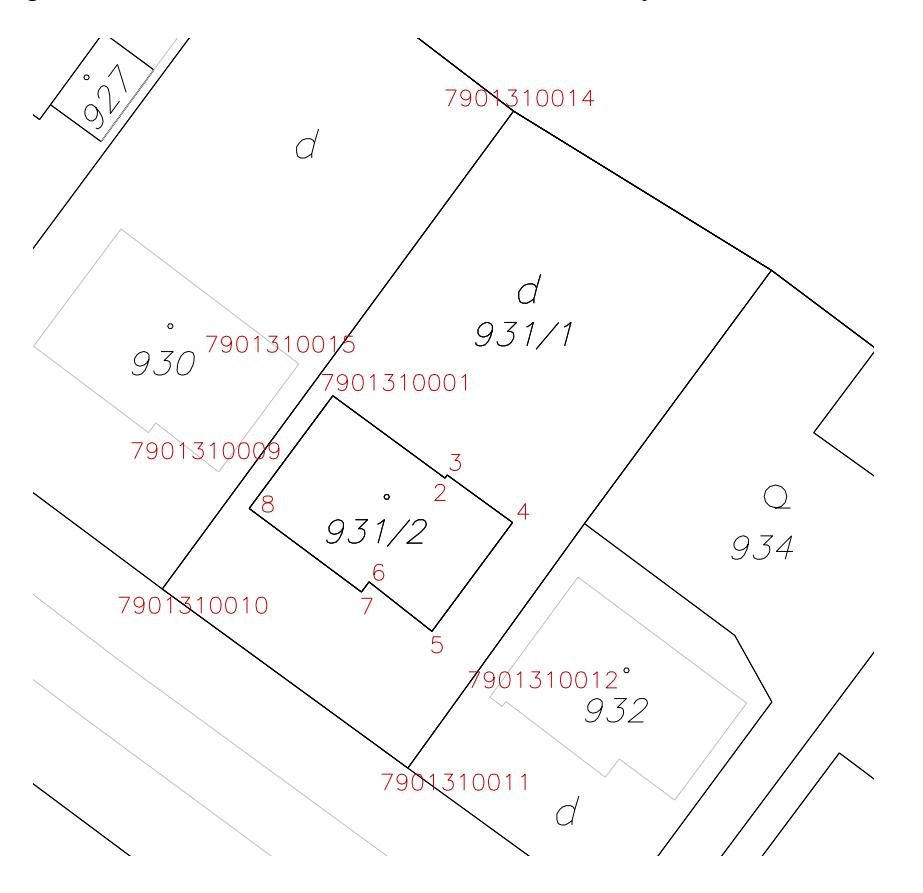

### KN821756\_3\_8.vyk

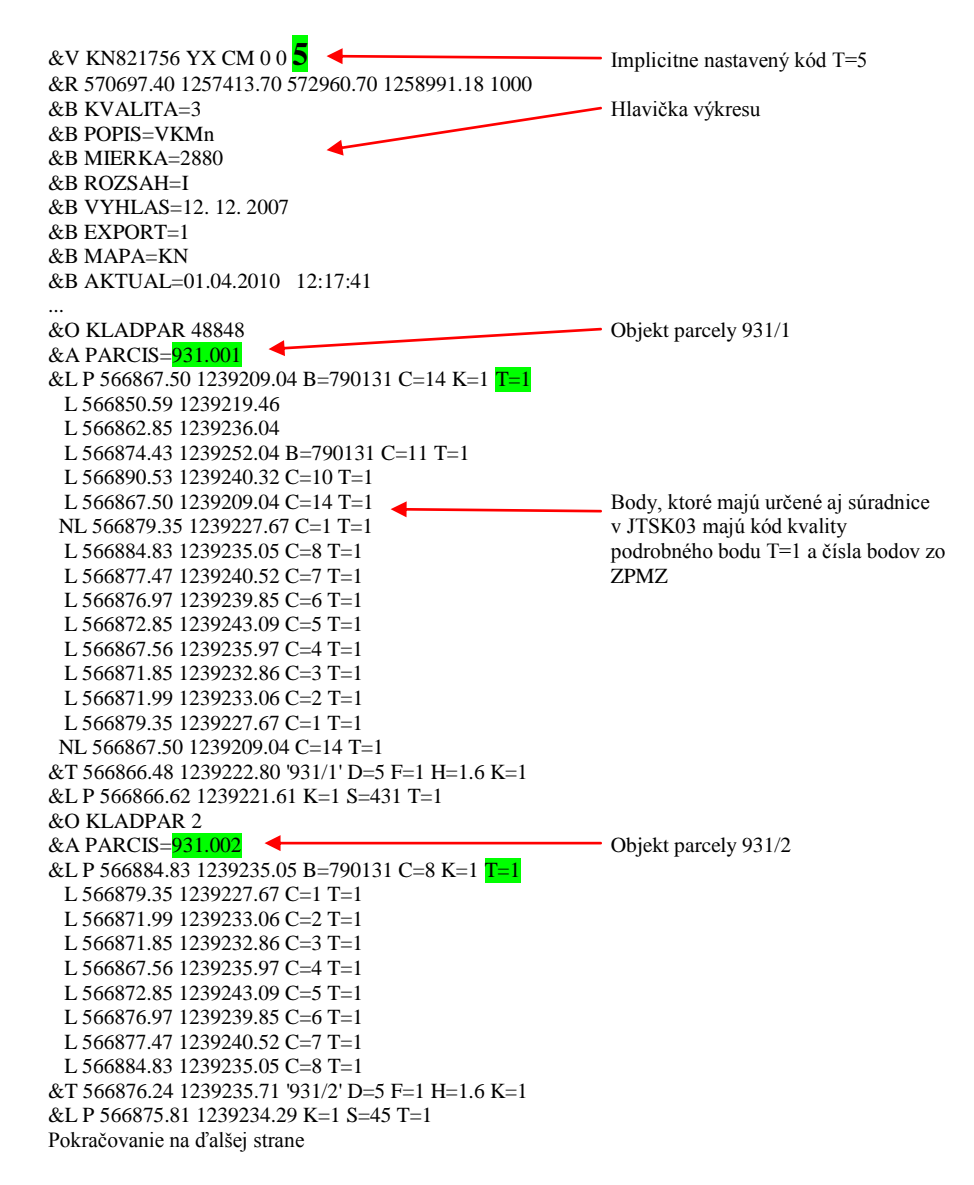

Aktualizáciou boli zmenené aj objekty susediace s parcelou 931/1. Príklad niektorých zmenených susediacich objektov:

Bod 7901310011 v parcele 932:

... &O KLADPAR 44986 &A PARCIS=932.000 &L P 566862.85 1239236.04 K=1 L 566852.99 1239243.36 L 566850.56 1239247.71 L 566859.05 1239259.18 L 566860.00 1239262.49 L 566874.43 1239252.04 B=790131 C=11 T=1 L 566862.85 1239236.04 &T 566860.52 1239247.42 '932' D=5 F=1 H=1.6 K=1 &L P 566860.09 1239245.64 K=1 S=45 P 566864.12 1239255.76 K=1 S=431

...

...

Bod 7901310014 a 7901310010 v parcele 930:

... &O KLADPAR 44988 &A PARCIS=930.000 &L P 566883.33 1239196.95 K=1 L 566867.50 1239209.04 B=790131 C=14  $T=1$ L 566890.53 1239240.32 C=10  $T=1$  L 566906.58 1239228.37 L 566902.30 1239222.47 L 566883.33 1239196.95 &T 566890.23 1239224.71 '930' D=5 F=1 H=1.6 K=1 &L P 566881.18 1239212.11 K=1 S=431 P 566890.00 1239223.11 K=1 S=45

Zmenené boli aj číslo bodu a kód kvality podrobného bodu, ktorý je identický:

pôvodný bod bez čísla T=5 na 7901310009 T=1, pôvodný bod bez čísla T=5 na 7901310015 T=1:

... &O ZAPPAR 47404 &A PARCIS=930.000 &L P 566893.24 1239216.75 K=1 L 566898.96 1239224.43 L 566891.43 1239230.09 L 566890.95 1239229.45 L 566886.84 1239232.66 B=790131 C=9  $T=1$ L 566881.57 1239225.59 C=15 T=1 L 566893.24 1239216.75

...

pôvodný bod bez čísla T=5 na 7901310012 T=1:

... &O ZAPPAR 47406 &A PARCIS=932.000 &L P 566868.00 1239247.68 K=1 L 566861.48 1239252.64 L 566860.57 1239251.44 L 566856.93 1239254.14 L 566852.22 1239247.79 L 566863.28 1239239.54 L 566869.05 1239247.40 B=790131 C=12  $T=1$  L 566868.24 1239248.00 L 566868.00 1239247.68

... &K

...

### **1. Štruktúra objektov vo VGPmer**

VGPmer obsahuje objekty, ktorých lomové body sú merané v JTSK03, t. j. sú označené kódom kvality T=1.

a) Vrstva HRPAR obsahuje objekt, ktorý predstavuje jednu parcelu. Podmienkou vytvorenia takéhoto objektu je zameranie všetkých lomových bodov hraníc pozemku v JTSK03.

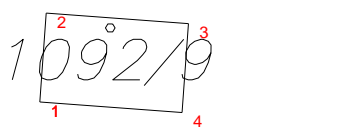

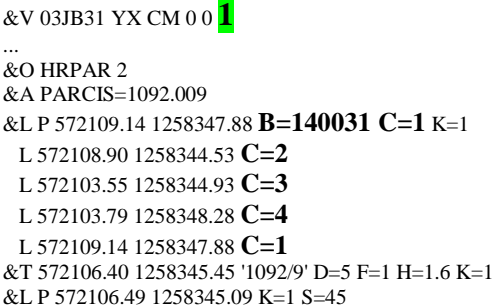

b) Vrstva HRPAR obsahuje objekt, ktorý nepredstavuje celú hranicu pozemku, ale len jej časť.

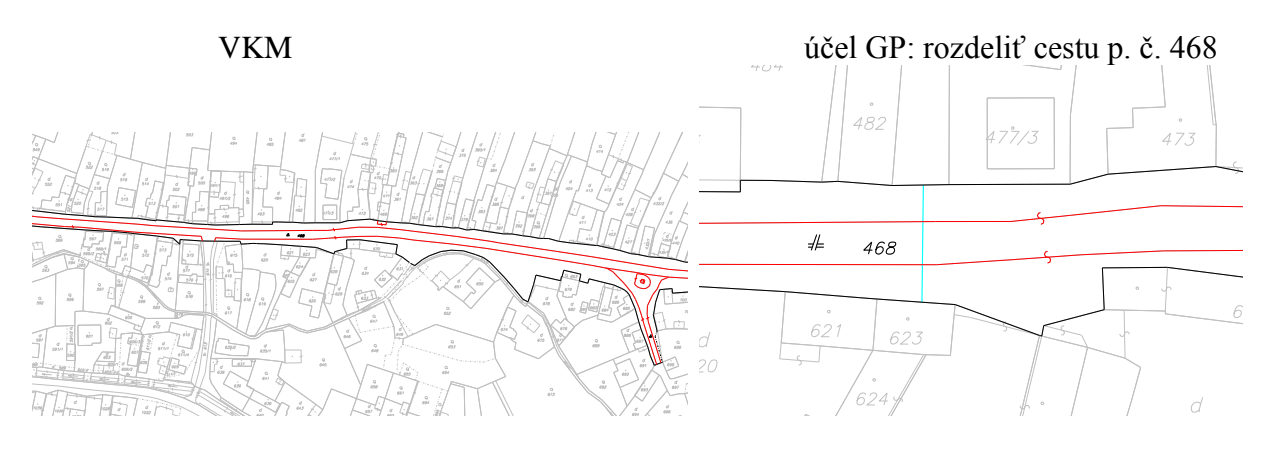

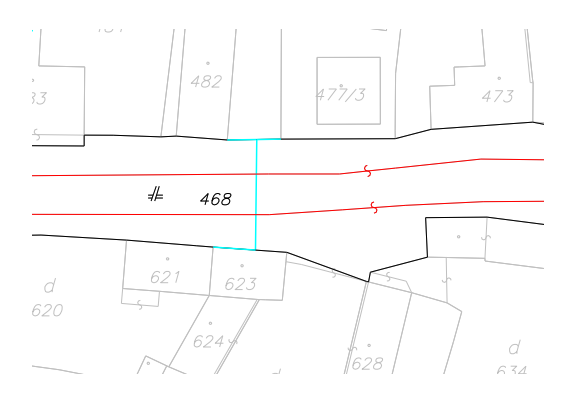

§ 55a ods. 2 vyhlášky č. 461/2009 – zamerajú sa nadväzujúce body doterajšej hranice, ktoré sú zároveň identické s pôvodnými bodmi vo VKM

VGPmer:

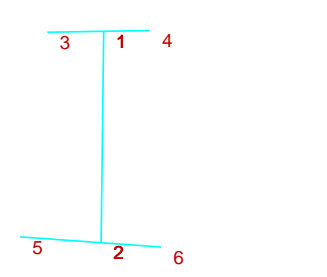

... &O HRPAR 1 &L P 571801.32 1258150.38 B=140032 C=1 K=1 L 571800.53 1258165.65 C=2 &L P 571808.56 1258150.50 B=140032 C=3 K=1 L 571801.32 1258150.38 C=1 L 571785.89 1258150.33 C=4 &L P 571810.48 1258164.94 B=140032 C=5 K=1 L 571800.53 1258165.65 C=2 L 571789.79 1258169.58 C=6

&V 03JB32 YX CM 0 0 **1**

Obsahuje len body merané v JTSK03 usporiadané v líniách vo vrstve HRPAR.

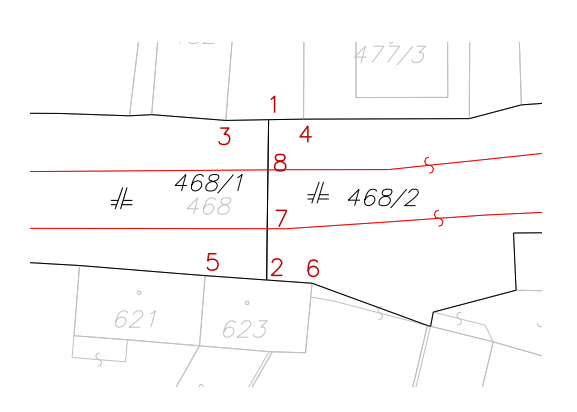

### VGPt:

...

Obsahuje nový stav VKM – obidva nové objekty. Z VGPmer sú prevzaté čísla bodov 1400320001 až 1400320006 a ich kód kvality T=1. Zároveň sú vo VGPt vypočítané priesečníky s vrstvou ZAPPAR 1400320007 a 1400320008, ich kód kvality je T=3 alebo 5 (podľa najhoršieho kódu bodov).

c) Vrstva HRPAR obsahuje objekt, ktorý predstavuje identické body zamerané v JTSK03

VGPmer, VGPt:

... &O HRPAR 1 &L P 571801.32 1258150.38 B=140032 C=1 K=1 S=6 T=1 ...

Identický bod je vo VGPmer a VGPt vždy s číslom bodu podľa ZPMZ a s kódom kvality podrobného bodu T=1.

### **2. Štruktúra objektov v súbore PGB999999.VGI**

Výkres: &V PGB821756 YX CM 0 0 **1** &R 1110000.00 150000.00 1350000.00 600000.00 1000 ... Objekt: &O PGB 1 &L P 572096.49 1258209.36 B=140000 C=3001 K=1 S=1  $&$ T 572094.96 1258209.39 "501" K=2 F=2 H=1.6 D=1 &O ... (ďalší objekt = ďalší bod)

 $3001$ 

### **Priečinková štruktúra**

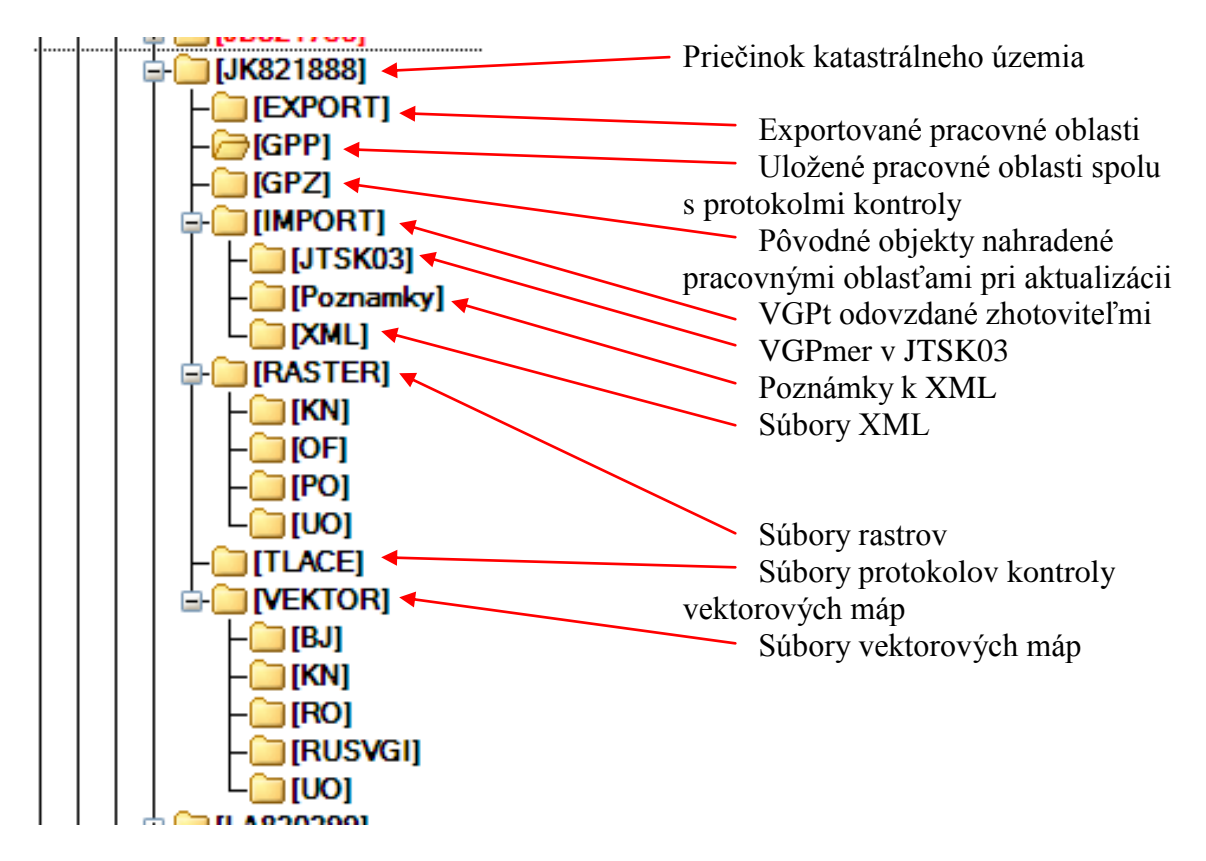

### **Postup pri nastavení kódu T=5 vo VKMn**

**A. Postup pre prípad, ak je v katastrálnom území spravovaná len nečíselná vektorová katastrálna mapa**

### **1.** Otvoriť VKMn

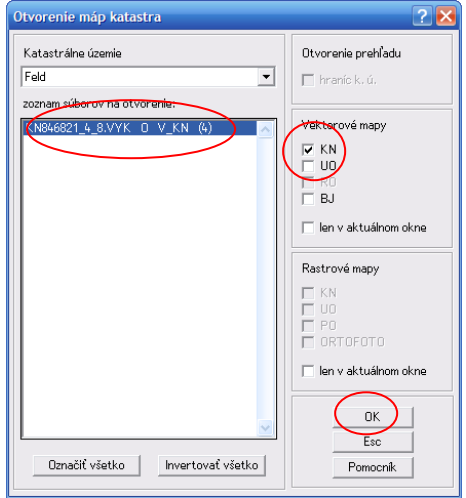

Ak je v katastrálnom území spravovaných viac výkresov nečíselnej vektorovej katastrálnej mapy, je potrebné otvoriť všetky.

### **2.** Selektovať vrstvu KATUZ

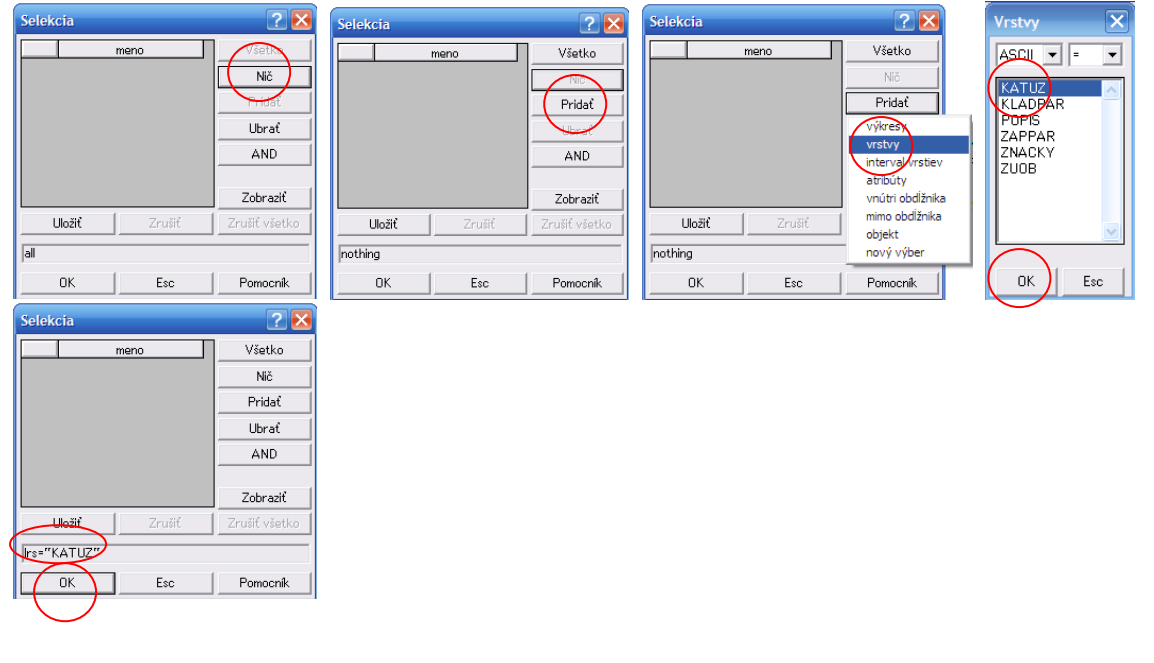

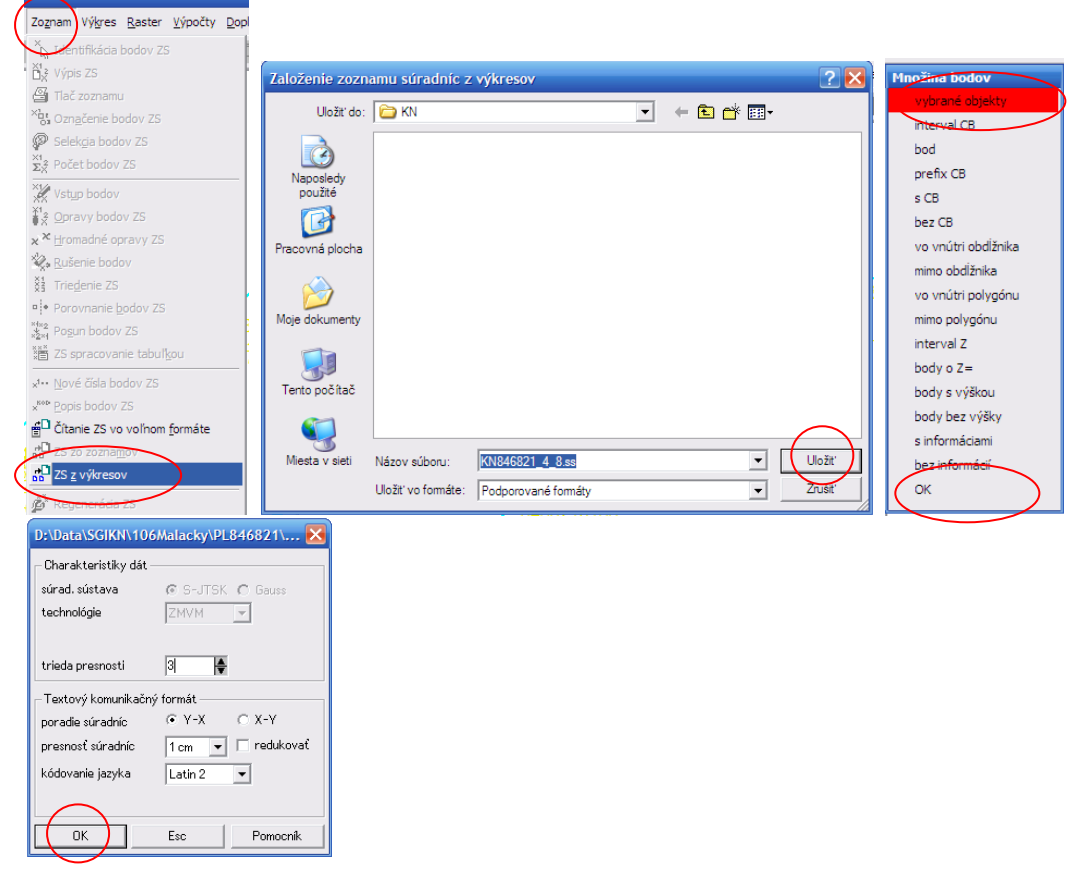

### **3.** Vytvoriť zoznam súradníc z výkresu

 $\times 7884$ 

Na obrazovke sa objavia body zoznamu súradníc

### **4.** Selektovať všetko

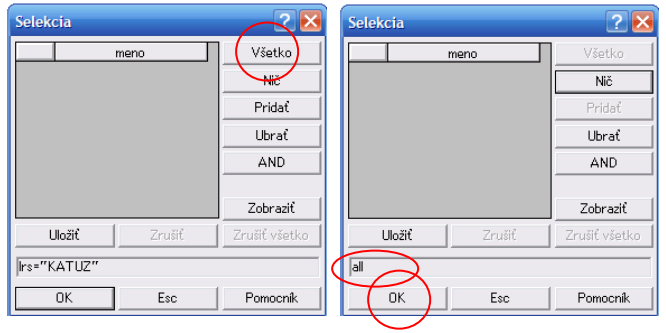

3

### **5.** Nastaviť implicitný kód kvality bodu T=5

 $\left($ 

| Súbor Zoznam Výkres Raster Výpočt                 |                         |                                            |                                     |                                   |                      |                                         |                          |                 |
|---------------------------------------------------|-------------------------|--------------------------------------------|-------------------------------------|-----------------------------------|----------------------|-----------------------------------------|--------------------------|-----------------|
| Nový súbor<br>$Ctrl + N$                          |                         |                                            |                                     |                                   |                      |                                         |                          |                 |
| <b>DE</b> Otvorit'<br>$Ctrl + O$                  |                         |                                            |                                     |                                   |                      |                                         |                          |                 |
| História súborov                                  |                         |                                            |                                     |                                   |                      |                                         |                          |                 |
| Zoznam referencií                                 |                         |                                            |                                     |                                   |                      |                                         |                          |                 |
| <b>■</b> Uložiť<br>$Ctr1 + S$                     |                         |                                            |                                     |                                   |                      |                                         |                          |                 |
| Uloženie vybraných objektov                       |                         |                                            |                                     |                                   |                      |                                         |                          |                 |
| Pripojenie tabuljek k výkresu                     |                         |                                            |                                     |                                   |                      |                                         |                          |                 |
| Vymazanie tabuliek z výkresu                      |                         |                                            |                                     |                                   |                      |                                         |                          |                 |
| Zatvoriť                                          | <b>Štatistika</b>       |                                            |                                     |                                   |                      |                                         | <u> 2 D</u>              |                 |
| Vlastnosti<br>۵ħ                                  | otvorené súbory         |                                            |                                     | súr, sústava:                     | S-JTSK               |                                         |                          |                 |
| <b>Prezeranie suborov</b>                         | súbor<br>KN846821_4 VYK | typ<br>cesta<br>D:\Data\SGIKN\106Malacky\F |                                     | technológia:                      | ZMVM                 | poradie osí: VX<br>$\blacktriangledown$ |                          |                 |
| Štatistika<br>회                                   | KN846821 4 SS           | DAData\SGIKN\106Malacky\F                  |                                     | trieda presnosti: $ 3 - \bullet $ |                      | presnosť:   <sub>cm</sub>               | $\overline{\phantom{a}}$ |                 |
| $C$ trl+3<br>Pripojenie vzoru                     |                         |                                            |                                     | vzťažná mierka:                   | 1000                 |                                         |                          |                 |
| Tlač                                              |                         |                                            |                                     | počet objektov: 59                |                      |                                         |                          |                 |
| Záznamníky                                        |                         |                                            |                                     |                                   |                      | vrstvy KATUZ;KLADPAR;POPIS;ZAPPAR;ZNAC  |                          |                 |
| <b>VF DTMM</b>                                    |                         |                                            |                                     | limity                            |                      |                                         |                          |                 |
| <b>DGN</b>                                        |                         |                                            |                                     | Xmin:                             | 1253274.92           | Ymin:<br>585144.22                      |                          |                 |
| <b>DXF</b>                                        | výkresy: 1              | zoznamy: 1                                 | rastre: 0                           | Xmax: 1254145.78                  |                      | Ymax: 586213.40                         |                          |                 |
| <b>Xoniec</b>                                     | Esc                     | Viac                                       | Global                              |                                   | Editácia             |                                         | Pomocník                 |                 |
| D:\Data\SGIKN\106Malacky\PL846821\                |                         |                                            |                                     |                                   |                      |                                         |                          |                 |
|                                                   |                         |                                            |                                     |                                   |                      |                                         |                          |                 |
| Charakteristiky dát -                             |                         |                                            |                                     |                                   |                      |                                         |                          |                 |
| súrad, sústava<br>© S≂ITSK C Gauss                |                         | <b>Štatistika</b>                          |                                     |                                   |                      |                                         |                          | 2               |
| technológie<br>ZMVM                               |                         | otvorené súbory                            |                                     |                                   | súr, sústava:        | S-JTSK                                  |                          |                 |
| lê<br>1000<br>vzťažná mierka                      |                         | súbor<br>typ<br>KN846821 4 VYK             | cesta<br>D: Data\SGIKN\186Malacky\f |                                   | technológia:         | <b>ZMNM</b>                             | $\overline{\phantom{a}}$ | poradie osí: YX |
| П<br>Ļ<br>trieda presnosti                        | Zadať limity            | KN846821 LSS                               | D:\Data\SGIKN\186Malacky\F          |                                   | trieda presnosti: 15 | $\overline{\phantom{a}}$                | presnosť:                | <b>l</b> cm     |
| Textový komunikačný formát                        |                         |                                            |                                     |                                   | vzťažná mierka:      | 1000                                    |                          |                 |
| $G$ Y-X<br>poradie súradníc                       | $C X-Y$                 |                                            |                                     |                                   |                      | počet objektov: 59                      |                          |                 |
| presnosť súradníc<br>1 cm<br>$\blacktriangledown$ | " redukovať             |                                            |                                     |                                   | vrstvy               | KATUZ;KLADPAR;POPIS;ZAPPAR;ZNAC         |                          |                 |
| kódovanie jazyka<br>Latin 2<br>▼                  |                         |                                            |                                     |                                   | limity               |                                         |                          |                 |
| uhlové jednotky<br>grad                           |                         |                                            |                                     |                                   | Xmin:                | 1253274.92                              | Ymin: 585144.22          |                 |
|                                                   |                         | výkresy: 1<br>zoznamy: 1                   |                                     | rastre: 0                         | Xmax: 1254145.78     |                                         | Ymax: 586213.40          |                 |
| OK<br>Esc                                         | Pomocník                | Esc.                                       | Viac.                               |                                   | Global               | Editácia                                |                          | Pomocník        |

Ak je v katastrálnom území spravovaných viac výkresov nečíselnej vektorovej katastrálnej mapy, je potrebné editovať všetky.

**6.** Zrušiť informáciu na bodoch T=\*

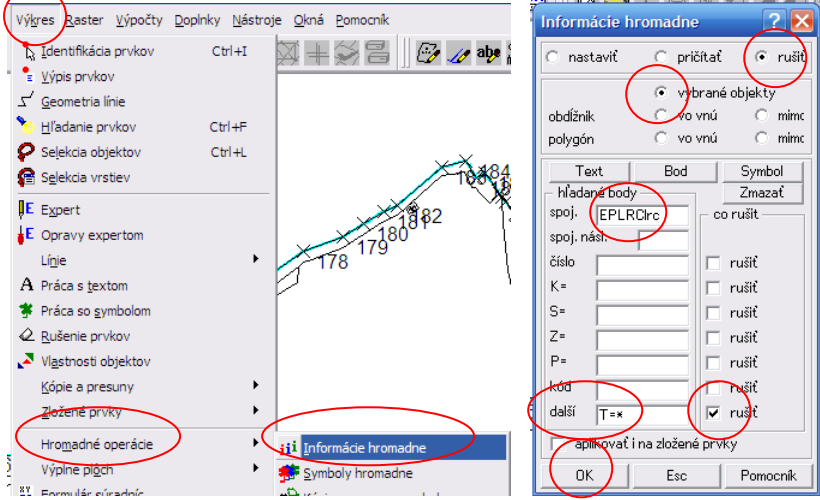

Program vypíše počet bodov so zrušenými informáciami a funkcia sa ukončí stlačením  $ESC$ ".

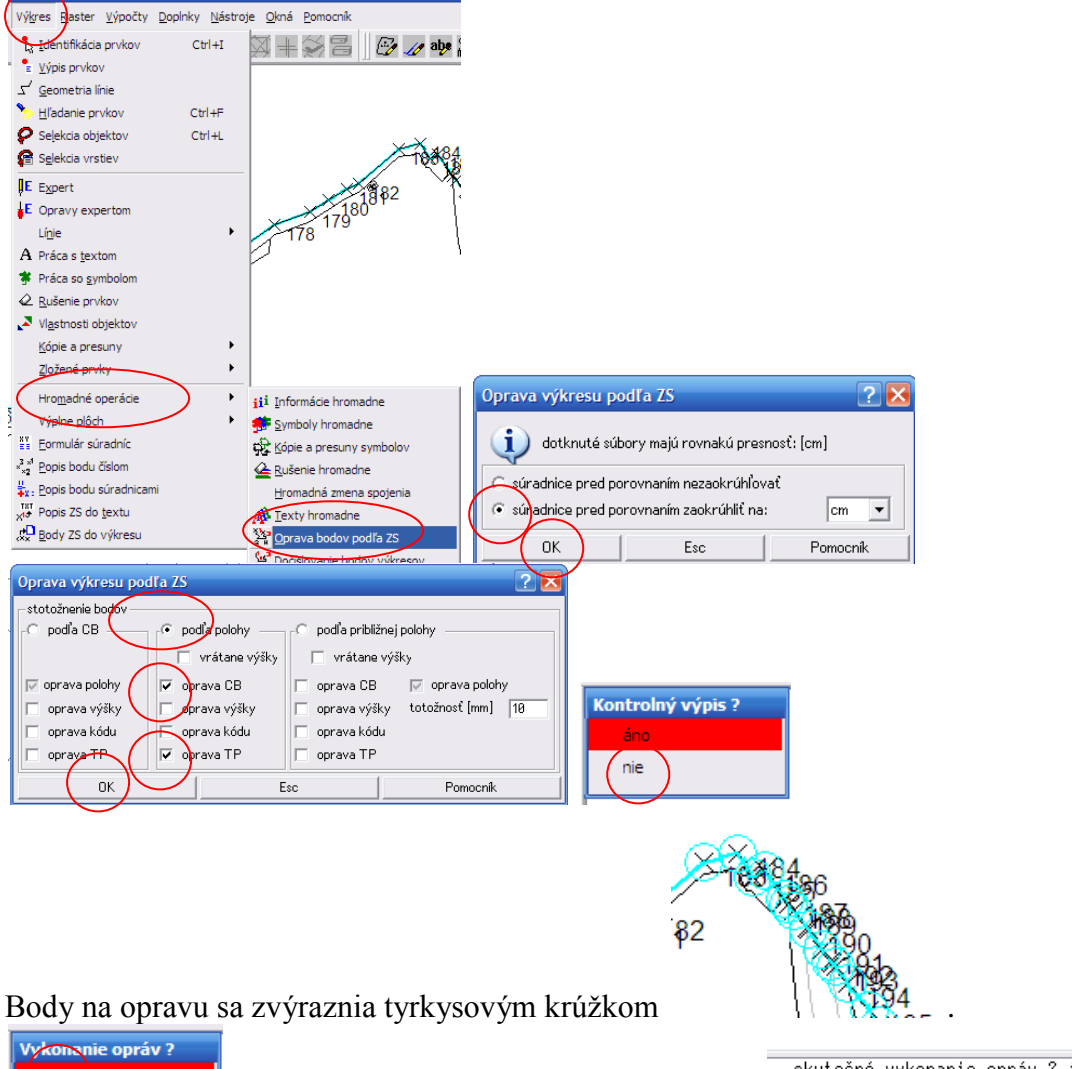

#### **7.** Opraviť výkres podľa zoznamu súradníc

áno  $\overline{n}$ 

Program vypíše počet opravených bodov

- skutočné vykonanie opráv ? áno počet opravených bodov: 678 Príkaz:
- **8.** Skontrolovať opravené body náhodným výberom a výpisom informácií o bode.

### **9.** Uložiť mapu

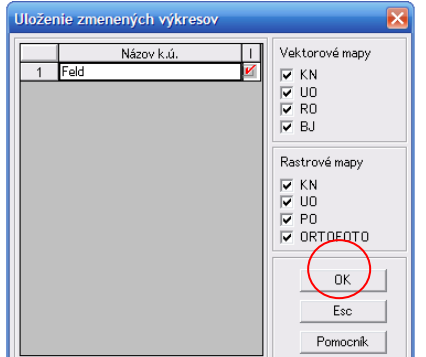

# **10.** skontrolovať uloženie do CBU

Súbor D:\Data\SGIKN\106Malacky\CBU\KN846821\_4\_8.vgi bol uložený

### **B. Postup pre prípad, ak je v katastrálnom území spravovaná číselná a zároveň aj nečíselná vektorová katastrálna mapa**

Postup je rovnaký ako v bode A, s týmito modifikáciami

**V bode 1** otvoriť aj VKMč.

Ak je v katastrálnom území spravovaných viac výkresov číselnej alebo nečíselnej vektorovej katastrálnej mapy, je potrebné editovať všetky.

**V bode 2** vykonať všetky kroky a pridať aj výkres číselnej vektorovej katastrálnej mapy

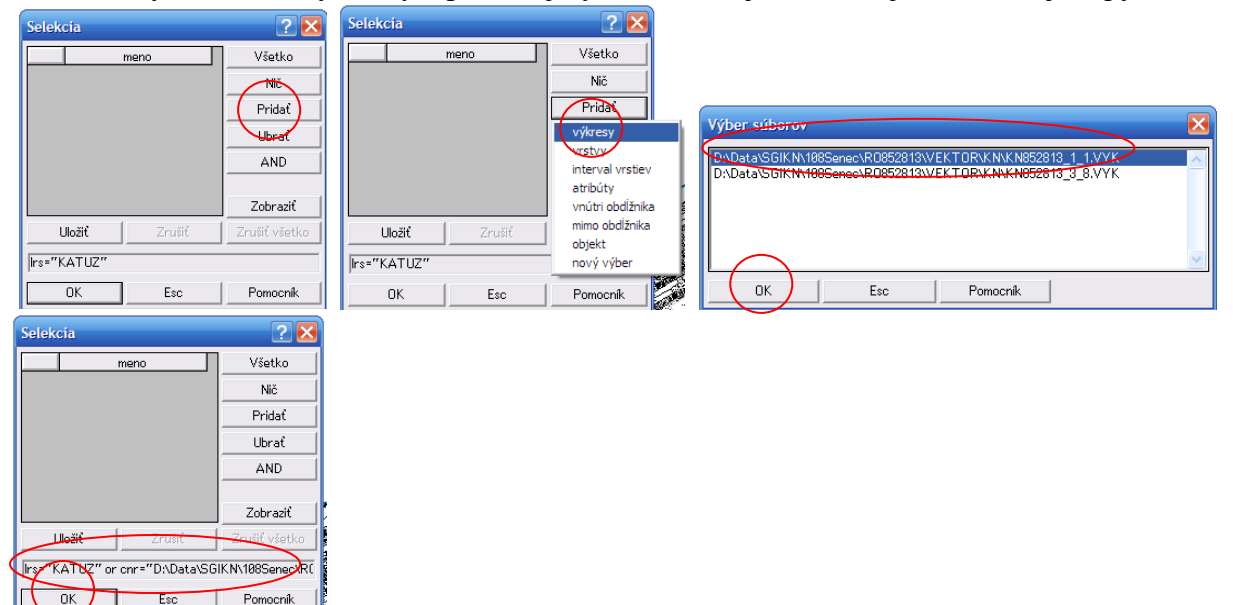

Ak je v katastrálnom území spravovaných viac výkresov číselnej vektorovej katastrálnej mapy, je potrebné pridať všetky. Hranica katastrálneho územia má byť spravovaná len v jednom z výkresov.

**V bode 4** selektovať len nečíselnú vektorovú katastrálnu mapu

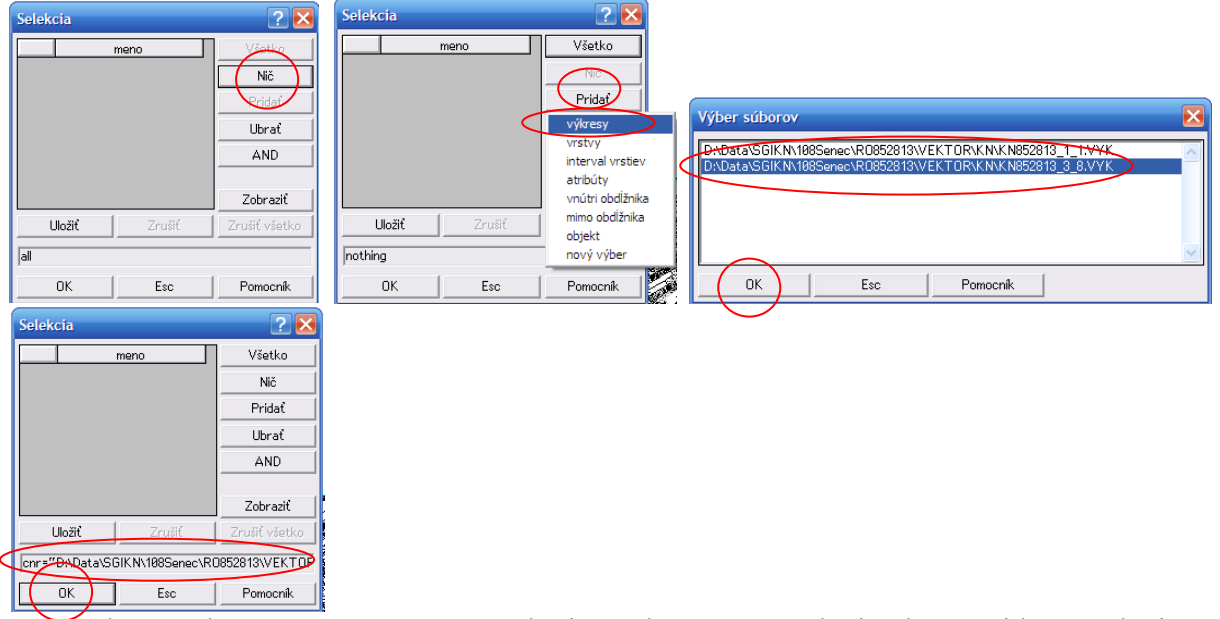

Ak je v katastrálnom území spravovaných viac výkresov nečíselnej vektorovej katastrálnej mapy, je potrebné pridať všetky.

**V bode 5** editovať len výkres nečíselnej vektorovej katastrálnej mapy.

Ak je v katastrálnom území spravovaných viac výkresov nečíselnej vektorovej katastrálnej mapy, je potrebné editovať všetky.

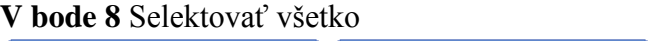

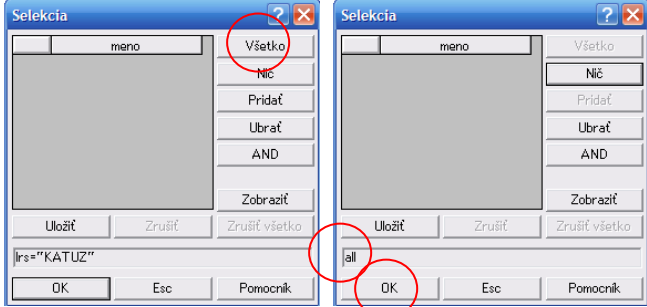

Skontrolovať opravené body náhodným výberom a výpisom informácií o bode.